# a Assimilation<br>A11. 4DVAR -<br>Shunji Kotsuki Data Assimilation - \*<br>ata Assimilation<br>- A11. 4DVAR -

Environmental Prediction Science Laboratory Center for Environmental Remote Sensing (CEReS), Chiba University (shunji.kotsuki@chiba-u.jp)

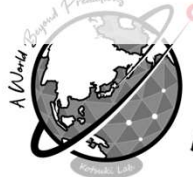

Environmental Prediction Science aboratorv

with many thanks to Mrs. F. Kawasaki and T. Saito

### DA Lectures A (Basic Course)

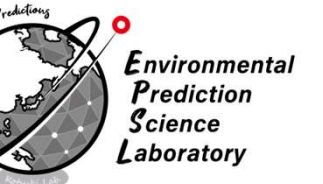

- ‣ (1) Introduction and NWP
- ‣ (2) Deterministic Chaos and Lorenz-96 model
- ‣ (3) A toy model and Bayesian estimation
- ‣ (4) Kalman Filter (KF)
- ‣ (5) 3D Variational Method (3DVAR)
- 
- → (2) Deterministic Chaos and Lorenz-96 model<br>
→ (3) A toy model and Bayesian estimation<br>
→ (4) Kalman Filter (KF)<br>
→ (5) 3D Variational Method (3DVAR)<br>
→ (6) Ensemble Kalman Filter (PO method)<br>
→ (7) Serial Ens. Square ‣ (7) Serial Ens. Square Root Filter (Serial EnSRF) • (4) Kalman Filter (KF)<br>• (5) 3D Variational Method (3DVAR)<br>• (6) Ensemble Kalman Filter (PO method)<br>• (7) Serial Ens. Square Root Filter (Serial EnSRF)<br>• (8) Local Ens. Transform Kalman Filter (LETKF)<br>• (9) Innovation
- (7) Serial Ens. Square Root Filter (Serial E<br>• (8) Local Ens. Transform Kalman Filter (L<br>• (9) Innovation Statistics<br>• (10) Adaptive Inflations<br>• (11) 4D Variational Method (4DVAR)
- ‣ (9) Innovation Statistics
- ‣ (10) Adaptive Inflations
- 

## Today's goals

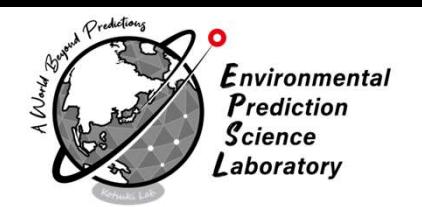

### ‣ Lecture

- ‣what is the 4D-Var?
- what is the cost function of 4DVAR?
- **CORAGISTS STATE:**<br> **CORAGISTS AND ACCELUTE**<br>
 what is the 4D-Var?<br>
 what is adjoint and back propagation?<br> **Training Course**

### ‣ Training Course

▸ to implement 4DVAR

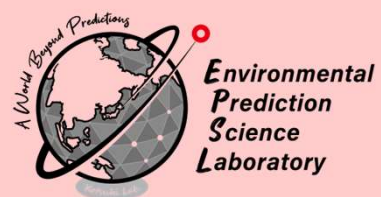

## Review: 3DVAR

### 3DVAR Equations

Environmental Prediction  $\mathcal{S}$ cience aboratory

Kalman Gain

$$
\mathbf{K}_t = \mathbf{B} \mathbf{H}^T (\mathbf{R} + \mathbf{H} \mathbf{B} \mathbf{H}^T)^{-1} = \mathbf{A} \mathbf{H}^T \mathbf{R}^{-1}
$$

Analysis Error Covariance

 $A = (I - KH)B \Leftrightarrow A^{-1} = B^{-1} + H^{T}R^{-1}H$ 

Analysis Update Equation

$$
\mathbf{x}_t^a = \mathbf{x}_t^b + \mathbf{K}_t \mathbf{d}_t^{o-b} = \mathbf{A} [\mathbf{B}^{-1} \mathbf{x}_t^b + \mathbf{H}^T \mathbf{R}^{-1} \mathbf{y}_t^o]
$$
  

$$
\Leftrightarrow \mathbf{A}^{-1} \mathbf{x}_t^a = \mathbf{B}^{-1} \mathbf{x}_t^b + \mathbf{H}^T \mathbf{R}^{-1} \mathbf{y}_t^o
$$

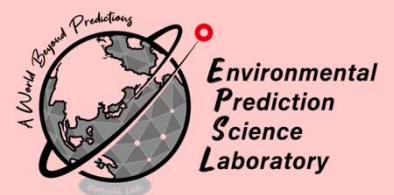

## 4DVAR

### Conceptual Image of 4DVAR

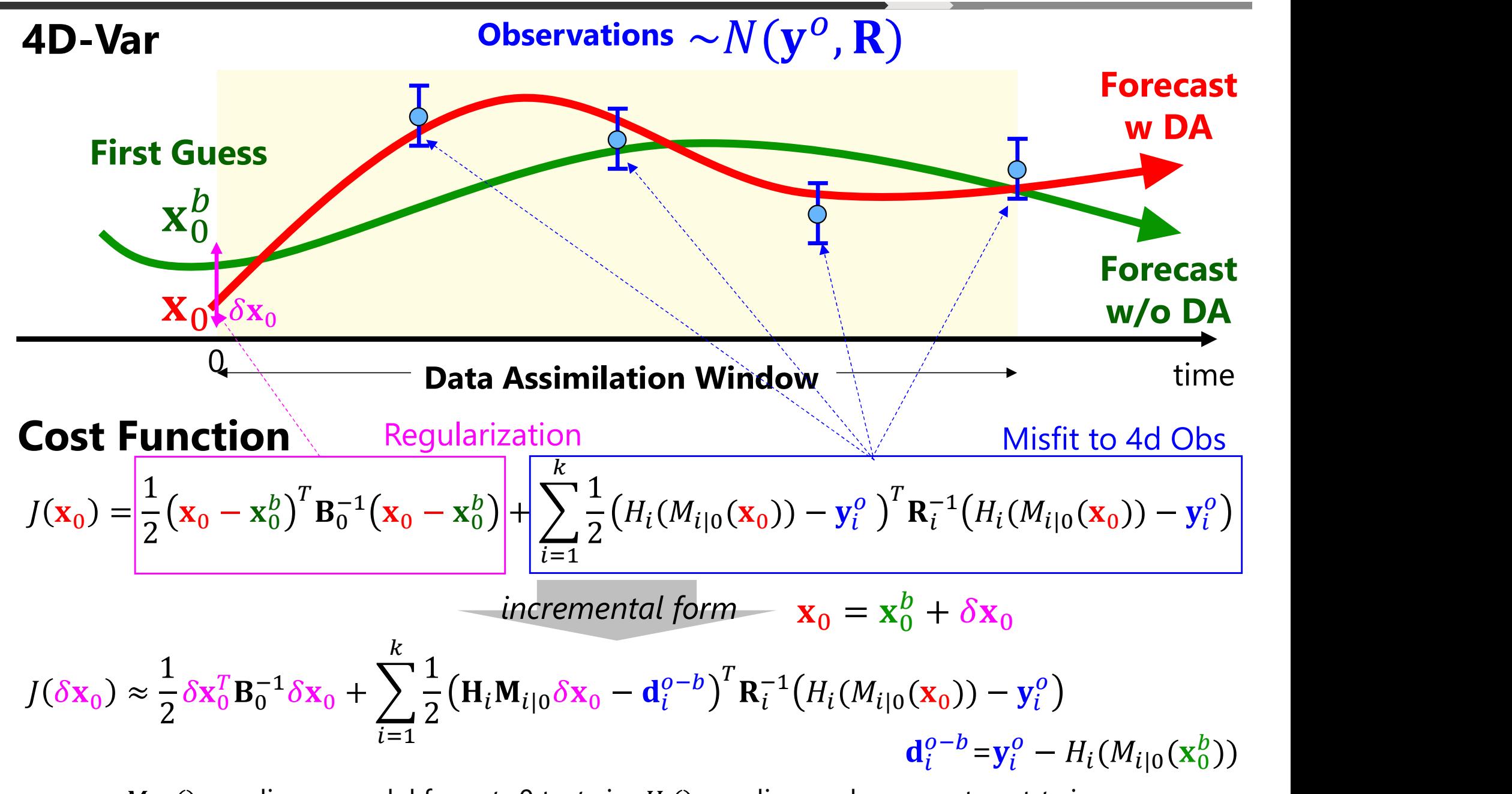

 $\tilde{H}_{i|0}()$ : nonlinear model from  $t$ =0 to  $t$ = $i_{\cdot}$   $H_i()$ : nonlinear obs. operator at  $t$ = $i$ 

### 4DVAR Equation

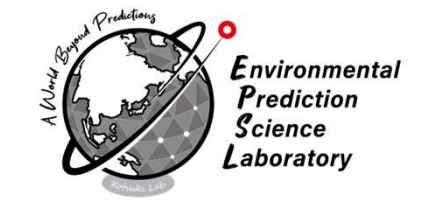

**4DVAR Equation**  
\nCost Function (scalar)  
\n
$$
J(\delta x_0) \approx \frac{1}{2} \delta x_0^T B_0^{-1} \delta x_0 + \sum_{i=1}^k \frac{1}{2} (H_i M_{i|0} \delta x_0 - d_i^{o-b})^T R_i^{-1} (H_i (M_{i|0}(x_0)) - y_i^o)
$$
\n**Jacobian** ( $\in \mathbb{R}^n$ )  
\n
$$
\frac{J(\delta x_0) \approx \frac{1}{2} \delta x_0^T B_0^{-1} \delta x_0 + \sum_{i=1}^k \frac{1}{2} (H_i M_{i|0} \delta x_0 - d_i^{o-b})^T R_i^{-1} (H_i (M_{i|0}(x_0)) - y_i^o)
$$
\n**Jacobian** ( $\in \mathbb{R}^n$ )  
\n
$$
\frac{\partial J}{\partial(\delta x_0)} \approx B_0^{-1} (\delta x_0) + \sum_{i=1}^k \frac{M_0^T \cdots M_{i-2}^T M_{i-1}^T H_i^T R_i^{-1} (H_i (M_{i|0}(x_0)) - y_i^o)}{\text{backpropagations}}
$$
\n**Hessian** ( $\in \mathbb{R}^{n \times n}$ )  
\n
$$
\frac{\partial^2 J}{\partial(\delta x_0)^2} \approx B_0^{-1} + \sum_{i=1}^k M_0^T \cdots M_{i-2}^T M_{i-1}^T H_i^T R_i^{-1} H_i M_{i-1} \cdots M_1 M_0 = A_0^{-1}
$$

Problem to be solved

$$
\delta \mathbf{x}_0^a = \operatorname{argmin} J(\delta \mathbf{x}_0) \qquad \text{subject to } \frac{\partial J}{\partial (\delta \mathbf{x}_0)} = 0 \qquad \qquad \mathbf{x}_0^a = \mathbf{x}_0^b + \delta \mathbf{x}_0^a
$$

$$
\mathbf{x}_i^a = M_{i|0}(\mathbf{x}_0^a)
$$

### Nonlinear, TLM & ADJ models

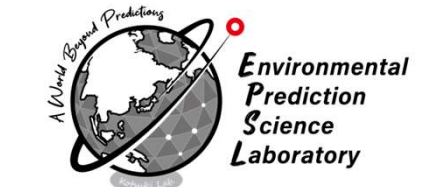

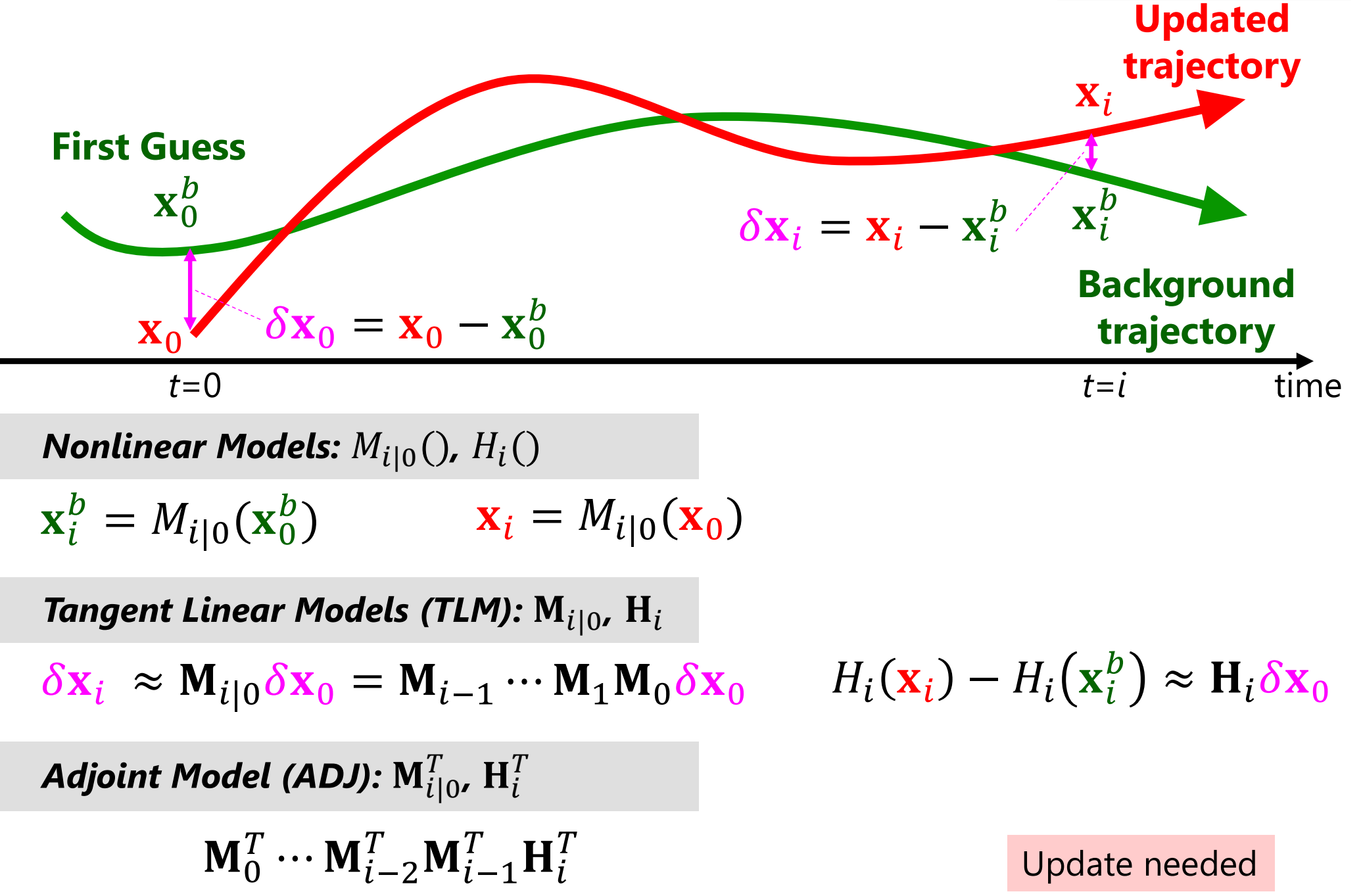

Tangent Linear Models (TLM):  $M_{i|0}$ ,  $H_i$ 

$$
\delta \mathbf{x}_i \approx \mathbf{M}_{i|0} \delta \mathbf{x}_0 = \mathbf{M}_{i-1} \cdots \mathbf{M}_1 \mathbf{M}_0 \delta \mathbf{x}_0
$$

$$
H_i(\mathbf{x}_i) - H_i(\mathbf{x}_i^b) \approx \mathbf{H}_i \delta \mathbf{x}_0
$$

 $T_{i|0}$ ,  $\mathbf{H}_i^T$  $\overline{T}$ 

Update needed

## Flow-dependent B in 4DVAR  $\mathcal{L}$

### Analysis of 3DVAR

$$
\mathbf{x}_{k}^{a} = \mathbf{x}_{k}^{b} + \mathbf{B} \mathbf{H}_{k}^{T} (\mathbf{H}_{k} \mathbf{B} \mathbf{H}_{k}^{T} + \mathbf{R}_{k})^{-1} \mathbf{d}_{k}^{o-b}
$$

static background (B) is used

Analysis of 4DVAR

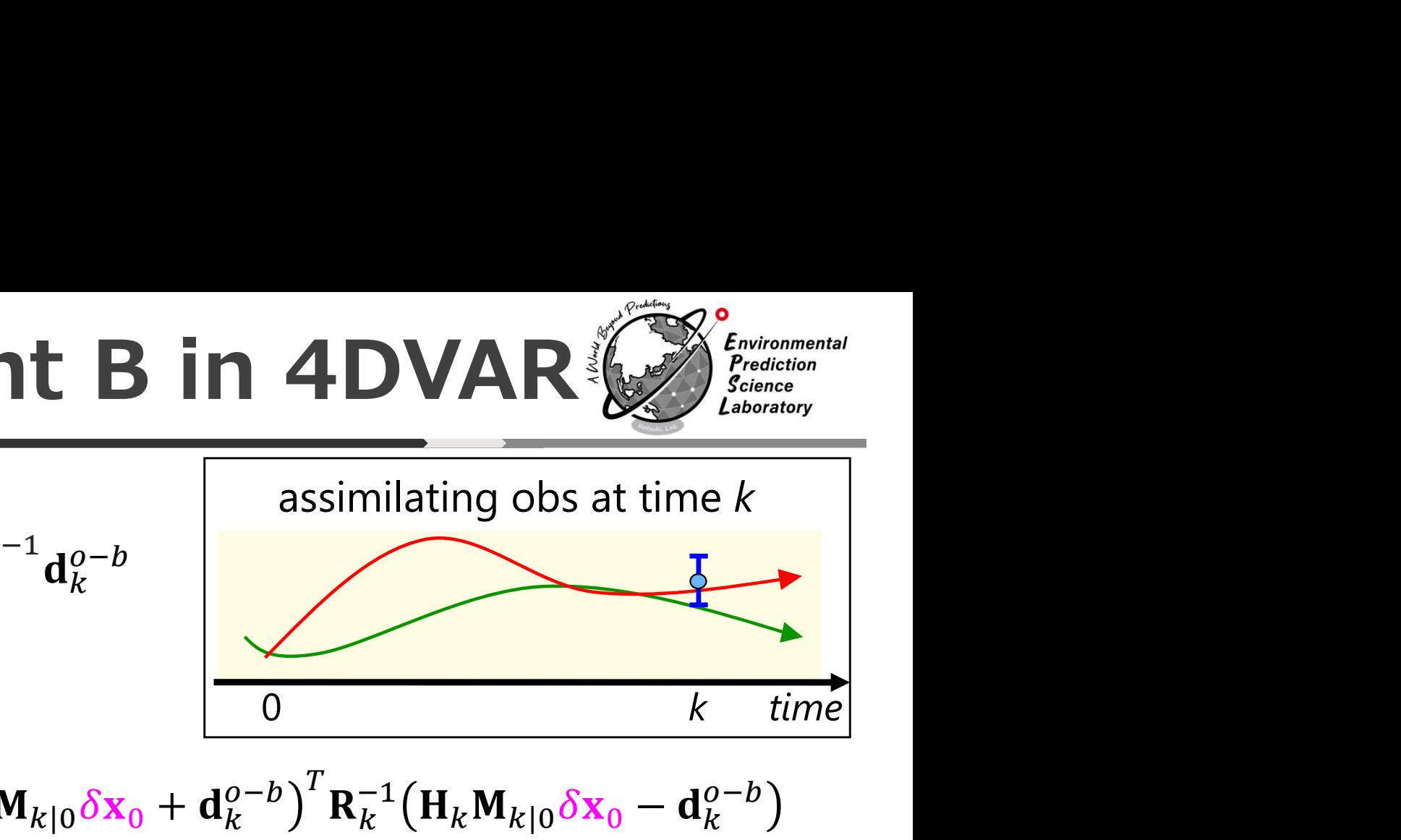

$$
J(\delta \mathbf{x}_{0}) \approx \frac{1}{2} \delta \mathbf{x}_{0}^{T} \mathbf{B}_{0}^{-1} \delta \mathbf{x}_{0} + \frac{1}{2} (\mathbf{H}_{k} \mathbf{M}_{k|0} \delta \mathbf{x}_{0} + \mathbf{d}_{k}^{o-b})^{T} \mathbf{R}_{k}^{-1} (\mathbf{H}_{k} \mathbf{M}_{k|0} \delta \mathbf{x}_{0} - \mathbf{d}_{k}^{o-b})
$$
  
\n
$$
\frac{\partial J}{\partial(\delta \mathbf{x}_{0})} \approx \mathbf{B}_{0}^{-1} (\delta \mathbf{x}_{0}) + \mathbf{M}_{k|0}^{T} \mathbf{H}_{k}^{T} \mathbf{R}_{k}^{-1} (\mathbf{H}_{k} \mathbf{M}_{k|0} \delta \mathbf{x}_{0} - \mathbf{d}_{k}^{o-b}) = 0
$$
  
\n
$$
\Leftrightarrow (\mathbf{B}_{0}^{-1} + \mathbf{M}_{k|0}^{T} \mathbf{H}_{k}^{T} \mathbf{R}_{k}^{-1} \mathbf{H}_{k} \mathbf{M}_{k|0}) \delta \mathbf{x}_{0} = \mathbf{M}_{k|0}^{T} \mathbf{H}_{k}^{T} \mathbf{R}_{k}^{-1} \mathbf{d}_{k}^{o-b}
$$
  
\n
$$
\Leftrightarrow \delta \mathbf{x}_{0} = (\mathbf{B}_{0}^{-1} + \mathbf{M}_{k|0}^{T} \mathbf{H}_{k}^{T} \mathbf{R}_{k}^{-1} \mathbf{H}_{k} \mathbf{M}_{k|0})^{-1} \mathbf{M}_{k|0}^{T} \mathbf{H}_{k}^{T} \mathbf{R}_{k}^{-1} \mathbf{d}_{k}^{o-b}
$$
  
\n
$$
\Leftrightarrow \delta \mathbf{x}_{0} = \mathbf{B}_{0} \mathbf{M}_{k|0}^{T} \mathbf{H}_{k}^{T} (\mathbf{H}_{k} \mathbf{M}_{k|0} \mathbf{B}_{0} \mathbf{M}_{k|0}^{T} \mathbf{H}_{k}^{T} + \mathbf{R}_{k})^{-1} \mathbf{d}_{k}^{o-b}
$$
  
\n
$$
\mathbf{x}_{k}^{a} = \mathbf{x}_{k}^{b} + M(\delta \mathbf{x}_{0})
$$
  
\n
$$
\approx \mathbf{x}_{k}^{b} + \
$$

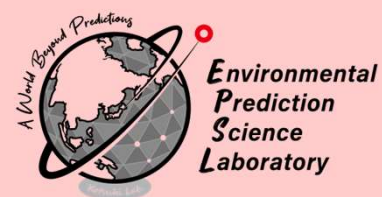

## Iterative Solver (BFGS method)

### How to solve 4DVAR?

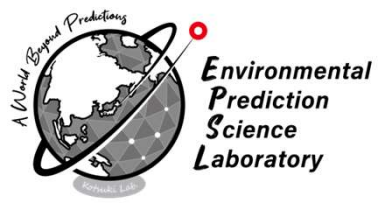

### Problem to be solved  $_0$  – digining  $(\mathbf{ox}_0)$  $a = \text{armin } I(\delta x)$  $\frac{1}{2}$  subject to  $\frac{1}{268}$ Newton Method **SOIVE 4DVAR?**<br>
Problem to be solved<br>  $\delta x_0^a = \operatorname{argmin} J(\delta x_0)$  subject to  $\frac{\partial J}{\partial (\delta x_0)} = 0$ <br>
Newton Method<br>
after jth iteration ( $\delta x_0^j$ ), to obtain  $s_j$  that satisfies:  $\nabla J(\delta x_0^j + s^j) = 0$ <br>
Talyer expansion gives **Tow to solved**<br> **Problem to be solved**<br>  $\delta \mathbf{x}_0^a = \operatorname{argmin} J(\delta \mathbf{x}_0)$  subject to  $\frac{\partial J}{\partial (\delta \mathbf{x}_0)} = 0$ <br> **Newton Method**<br>
after *j*th iteration ( $\delta \mathbf{x}_0^j$ ), to obtain  $\mathbf{s}_j$  that satisfies:  $\nabla J$ <br>
(Talyer expansio

 $0^{1}$   $($   $)$   $0$  $_J^j$ ), to obtain  $\mathbf{s}_j$  that satisfies:  $\nabla J\big(\delta\mathbf{x})$ 

 $0 - 0A_0 + 3 = 0A$  $0 + s^2 - 0\lambda_0$  |  $\mu$  (c) And obtain  $\delta\mathbf{x}^a_0$  when  $\left|\delta\mathbf{x}^{j+1}_0-\delta\mathbf{x}^j_0\right|\approx$  0  $\begin{vmatrix} j \\ 0 \end{vmatrix} \approx 0$ 

 $_0/$   $\sim$   $\mathbf{D}_0$   $\top$   $\Big/$   $\Big|$   $\mathbf{M}_0$  $\int$   $\sim$   $\mathbf{p}$ -1  $\int$ <sup>11</sup>  $0 \quad \top \quad / \quad \mathbf{M}_0 \cdots \mathbf{M}_i$  $-1$   $+$   $\mathbf{M}^T \dots \mathbf{M}^T$  $0$  ...  $\mathbf{M}_{i-2}\mathbf{M}_{i-1}\mathbf{n}_i$   $\mathbf{N}_i$  $T \dots M^T$   $M^T$   $H^T R^{-1}$  $i-2$   $\mathbf{M}$  $i-1$   $\mathbf{\Pi}$  $i$   $\mathbf{N}$  $i$   $\mathbf{\Pi}$  $i$   $\mathbf{M}$  $i-1$  $T = \mathbf{M}^T = \mathbf{H}^T \mathbf{R}^{-1} \mathbf{H} \cdot \mathbf{M}$ .  $i-1$   $\mathbf{R}_i$   $\mathbf{R}_i$   $\mathbf{R}_i$   $\mathbf{R}_i$   $\mathbf{N}_i$   $-1$   $\cdots$   $\mathbf{N}_i$  $T = \mathbf{H}^T \mathbf{R}^{-1} \mathbf{H} \cdot \mathbf{M}$ , ...  $\mathbf{N}$  $i$   $\mathbf{N}_i$   $\mathbf{\Pi}_i$ ivi $i-1$  $T\mathbf{R}^{-1}\mathbf{H}.\mathbf{M}$ , ... M  $\mathbf{M}$ .  $i \prod_i \mathbf{M} i_{i-1}$  $^{-1}$ **H** M  $\ldots$  M M  $\ldots$  $i$  ivi  $i-1$   $\cdots$  ivi  $1$  ivi  $0 - A_0$  $-1$  $\begin{array}{ccc} k & & - & - \end{array}$  $i=1$ Here, Hessian matrix  $(J^{\shortparallel}(\delta\mathrm{x}_{0}^{j})\in\mathbb{R}^{n\times n})$  is given by

 $j+1 = s_{rr}j + s^j - s_{rr}j$ 

 $j_{\perp}$   $I^{\prime\prime}(S_{\mathbf{x}}^{j})_{\mathbf{c}}^{j}$ 

 $j + s^j = \delta s^j - [I''(\delta s)]$ 

 $\begin{bmatrix} 0 & \left[ J & \left( 0 \mathbf{A}_0 \right) \right] & V & \left( 0 \right) \end{bmatrix}$ 

 $j = [I^{\prime\prime}(s_{rr}j)]^{-1}$ 

 $(\overline{I})\mathbf{s}^j \approx 0 \Leftrightarrow \mathbf{s}^j \approx -[\overline{I}^{\prime\prime}(\delta \mathbf{x}^j)]^{-1}$ 

 $0/5^{\circ} \approx 0 \leftrightarrow 5^{\circ} \approx$ 

### → Quasi-Newton method:

- (1) without having  $A_0^{-1}$  explicitly
- (2) to approximate  $A_0^{-1}$ by a positive definite matrix Q for inversion

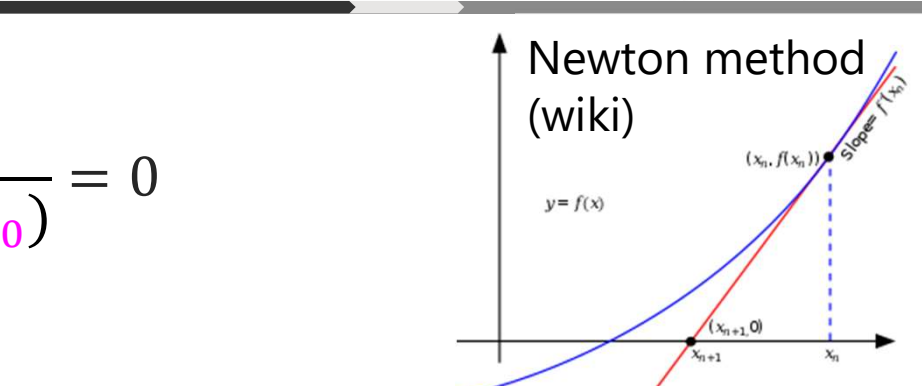

 $0)$   $\sqrt{2}$ 

 $j\lambda$  $^{-1}$  $\overline{\nabla}$  $I(s_{\mathbf{x}})^{\dagger}$ 

to update  $\delta\mathbf{x}_0^j$  iteratively

 $\overline{0}$ 

 $j\overline{1}^{-1}$  $\nabla I(s_{\overline{z}})^{\overline{j}}$ 

 $0$  )

 $0$ )]  $V$  $(0\Lambda_0)$ 

## Quasi-Newton Method

**Secant Conditions** Let  $Q^{j}$  be a positive definite matrix that approximates the Hessian matrix (i.e.,  $\mathbf{Q}^j \approx J^{\shortparallel} \big( \delta \mathbf{x}_0^J \big) \approx \mathbf{A}_0^{-1} )$  $\binom{1}{0} \approx A_0^{-1}$  $0<sup>1</sup>$ 

Suppose we have  $\mathbf{Q}^j$ , and would like to update  $\mathbf{Q}^{j+1}$  for the next iteration

 $_0/ - v/(v\lambda_0 \qquad s)$  $\overline{J}$   $\overline{J}$   $\overline{$  $\int_0^{\infty}$   $\int_0^{\infty}$   $\int_0^{\infty}$   $\int_0^{\infty}$  $j+1 = s^j$   $\approx \frac{1}{2}(\delta x^{j+1})$ .  $0$  )  $(0\lambda_0)$   $5$  $j+1$   $\qquad \qquad$   $I''(s_{rr}j+1)_{\mathbf{c}}^{\mathbf{r}}j \sim 1$  $\int$ <sup>3</sup>  $\sim$   $\sqrt{(\sigma_{0})}$  $\left(\sqrt{1+1}\right)^{n}$   $\approx \frac{\sqrt{1}}{8} \times \sqrt{1+1}$  –  $\begin{array}{ccc} 0 & \end{array}$   $\begin{array}{ccc} \mathbf{V} & \mathbf{S} \end{array}$  $j+1$ ) –  $\Omega^{j+1}$ s $j$ Secant Equation Taylor and Approximation Approximation

Secant condition

\n
$$
\mathbf{Q}^{j+1}\mathbf{s}^{j} = \mathbf{u}^{j} \quad \text{where} \quad \mathbf{u}^{j} = \nabla J \left( \delta \mathbf{x}_{0}^{j+1} \right) - \nabla J \left( \delta \mathbf{x}_{0}^{j} \right)
$$
\n
$$
\mathbf{s}^{j} = \delta \mathbf{x}_{0}^{j+1} - \delta \mathbf{x}_{0}^{j}
$$

There are many matrices that satisfy the Secant Condition (e.g., DFP, BFGS, SR1).

**BFGS method** (widely used in 4DVAR for NWP) **Broyden** 

$$
\mathbf{Q}^{j+1} = \mathbf{Q}^j - \frac{\mathbf{Q}^j \mathbf{s}^j (\mathbf{Q}^j \mathbf{s}^j)^T}{(\mathbf{s}^j)^T \mathbf{Q}^j \mathbf{s}^j} + \frac{\mathbf{u}^j (\mathbf{u}^j)^T}{(\mathbf{s}^j)^T \mathbf{u}^j}
$$

Usually  $Q^0 = I$ 

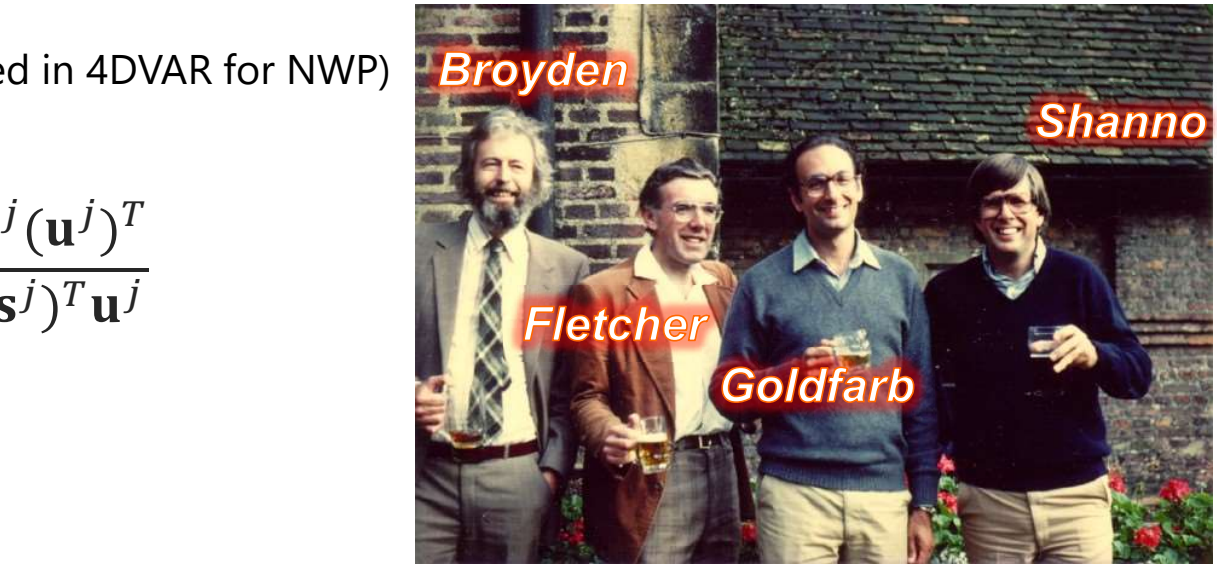

## Algorithm of BFGS method

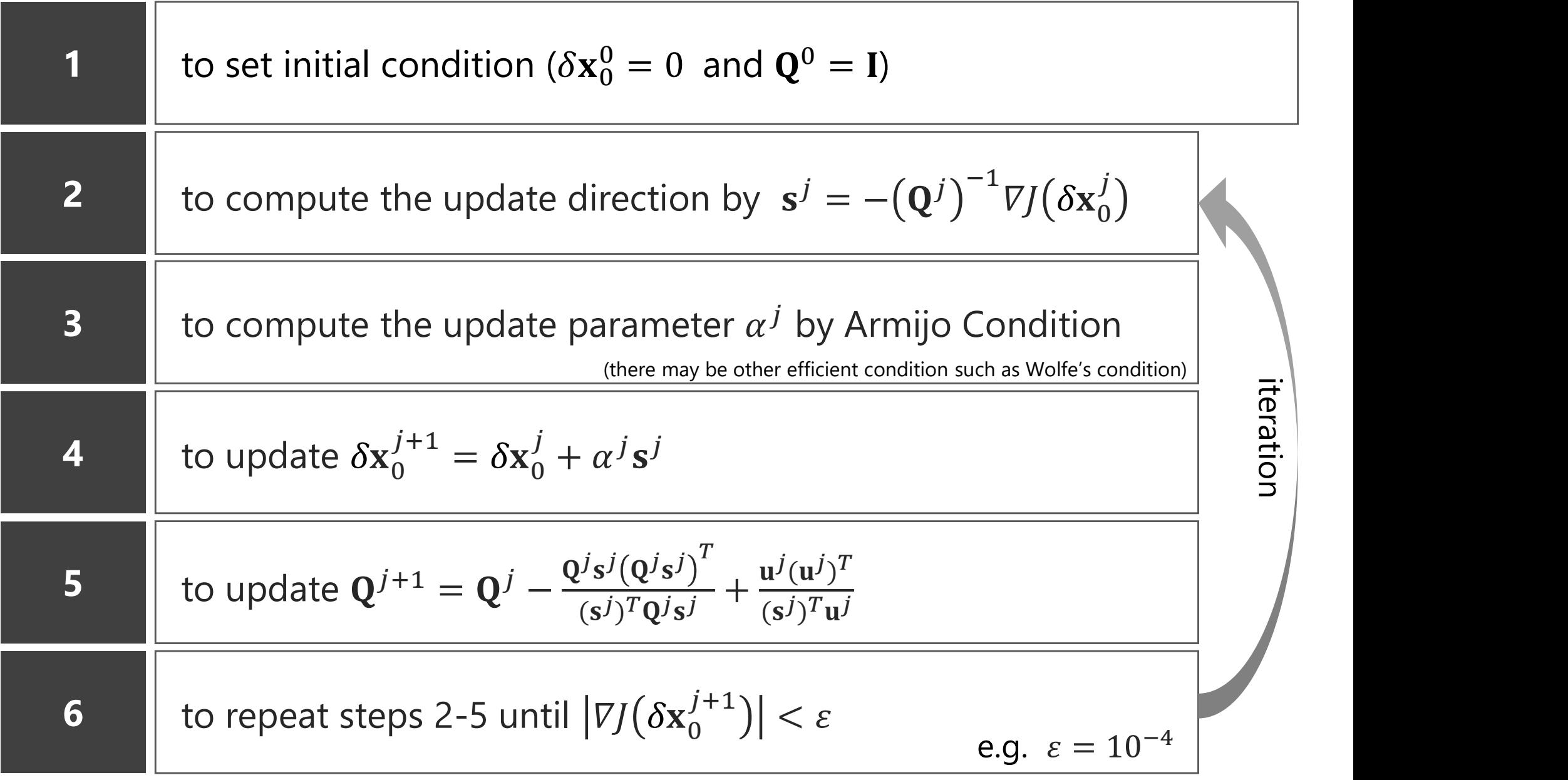

### Armijo Condition

Environmental Prediction  $S<sub>c</sub>$ ience Laboratory

### To obtain an appropriate update parameter  $\alpha^{j}$

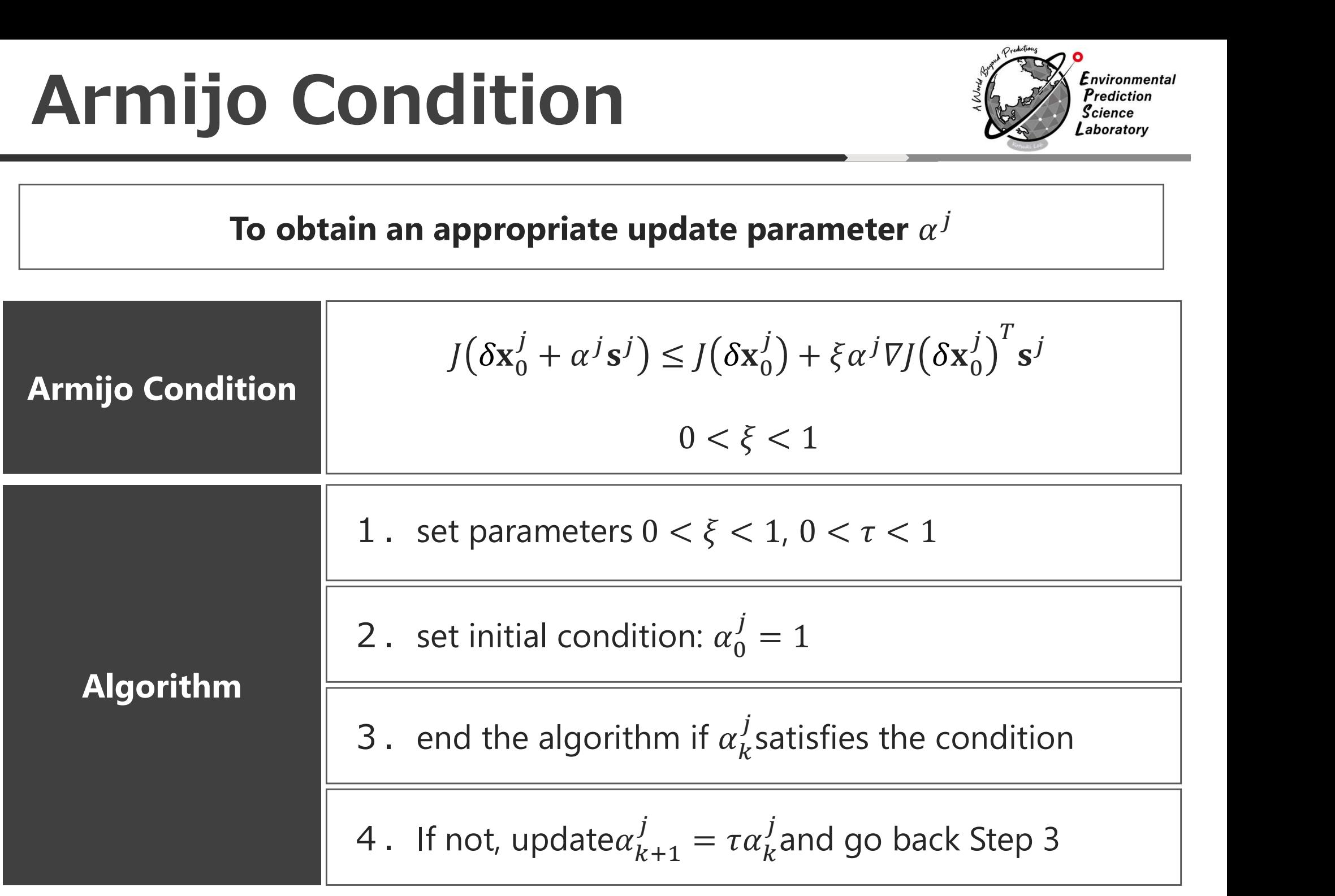

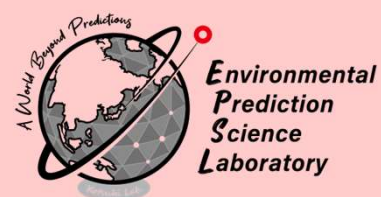

## Outer and Inner Loops

## **ECMWF 4DVAR (2015)**<br>x<sub>0</sub>=x<sub>k</sub>

Environmental Prediction  $S<sub>c</sub>$ ience Laboratory

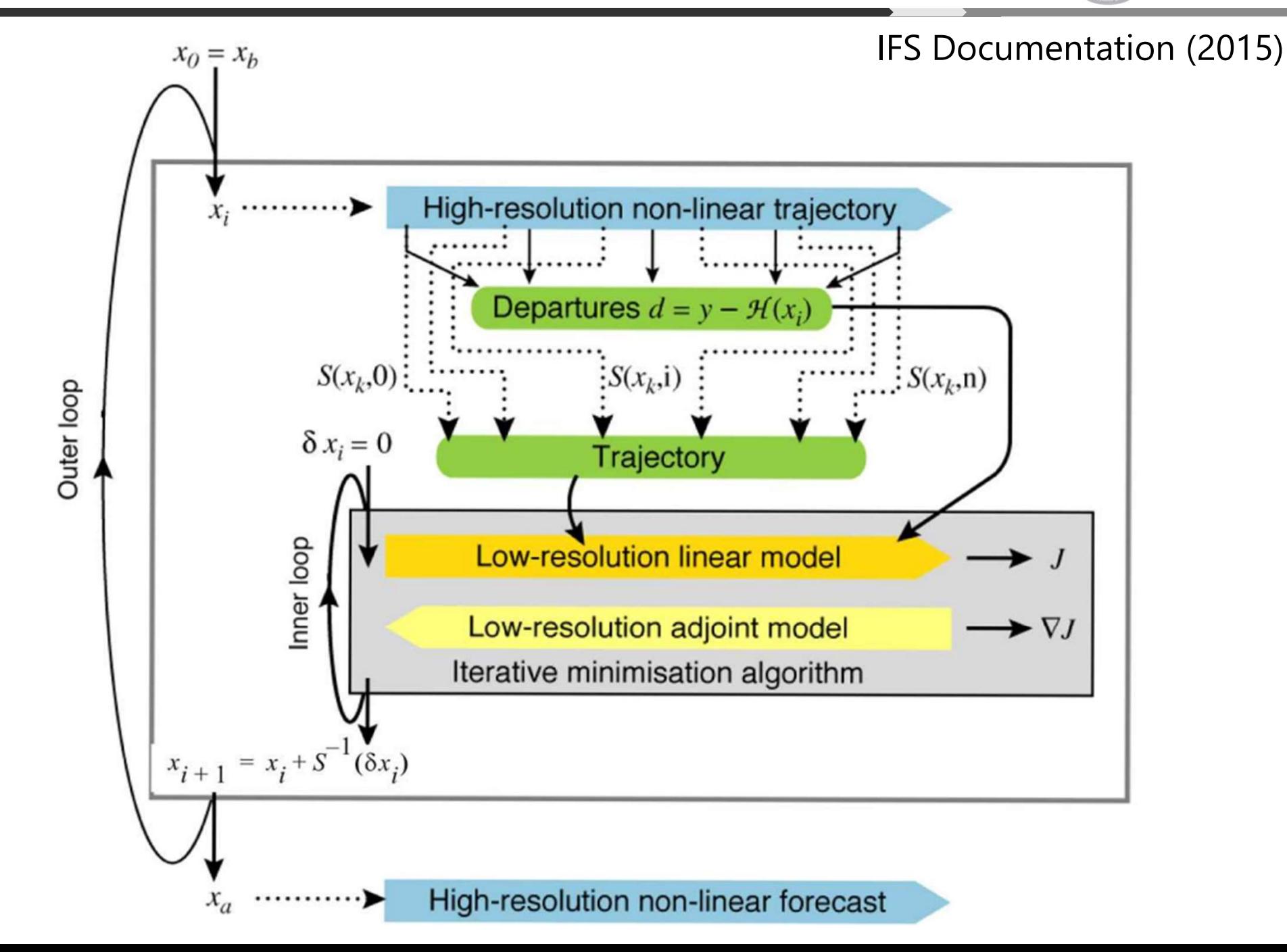

## JMA 4DVAR (2022)

Orediction Environmental Prediction  $S<sub>c</sub>$ ience Laboratory

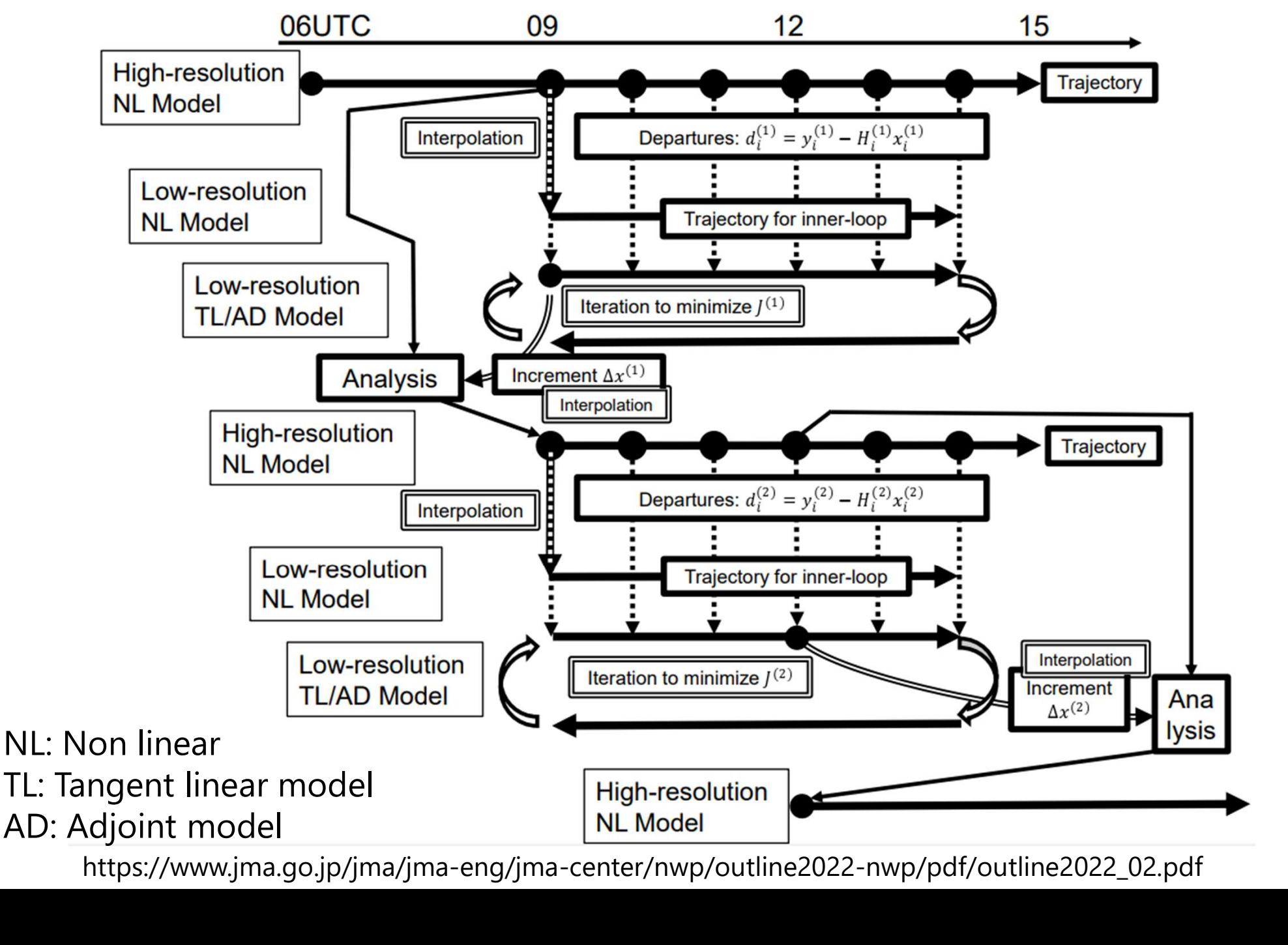

https://www.jma.go.jp/jma/jma-eng/jma-center/nwp/outline2022-nwp/pdf/outline2022\_02.pdf

### Solver of JMA 4DVAR  $(2022)$

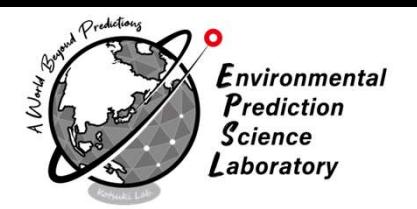

- ‣ The limited memory Broyden-Fletcher-**Survey of JMA 4DVAR (2022)**<br>The limited memory Broyden-Fletcher-<br>Goldfarb-Shanno (L-BFGS) algorithm (Liu and<br>Nocedal 1989)<br>• with Veersé's preconditioner (Veersé et al. 2000) **Solution of JMA 4DVAR (2**<br>The limited memory Broyden-I<br>Goldfarb-Shanno (L-BFGS) alg<br>Nocedal 1989)<br>• with Veersé's preconditioner (Vee **Solver of JMA 4DVAR (2022)**  $\left(\sum_{\text{function of } f(\text{function})}^{e_{\text{function of } f(\text{function})}}$ <br>
The limited memory Broyden-Fletcher-<br>
Goldfarb-Shanno (L-BFGS) algorithm (Liu and<br>
Nocedal 1989)<br>
• with Veersé's preconditioner (Veersé et al. 2000)<br>
<sub>0</sub>
	-

$$
J^{(j)}(\Delta x_0^{(j)}) = \frac{1}{2} \Big( \sum_{l=1}^j \Delta x_0^{(l)} \Big)^{\mathrm{T}} \mathbf{B}^{-1} \Big( \sum_{l=1}^j \Delta x_0^{(l)} \Big) + \frac{1}{2} \sum_{i=1}^n \Big( \mathbf{H}_i^{(j)} \Delta x_i^{(j)} - d_i^{(j)} \Big)^{\mathrm{T}} \mathbf{R}_i^{(j)-1} \Big( \mathbf{H}_i^{(j)} \Delta x_i^{(j)} - d_i^{(j)} \Big) + J_C^{(j)}
$$
(2.5.1)  

$$
\Delta x_{i+1}^{(j)} = \mathbf{M}_i^{(j)} \Delta x_i^{(j)} \qquad (i = 0, ..., n-1)
$$

The penalty term, which is the third term of Eq.  $(2.5.1)$ , is given by

$$
J_C^{(j)} = \frac{1}{2} \alpha \left( \left| \mathbf{N}_G \sum_{l=1}^j \Delta x_0^{(l)} \right|^2 + \sum_{i=2}^n \left| \mathbf{N}_G \sum_{l=1}^j \Delta x_i^{(l)} \right|^2 \right)
$$
(2.5.7)

where  $N_G$  denotes an operator used to calculate the tendency of the gravity wave mode based on Machenhauer (1977).  $\alpha$  is an empirically determined constant  $3.0 \times 10^{-2} [s^4/m^2]$ . Although this penalty term is primarily introduced to suppress gravity waves in the analysis increment, it is also effective in stabilizing calculation.

### to be updated

JMS's NWP System (2022)

Table 2.1.1: Specifications of 4D-Var in Global Analysis (GA) **Analysis time** 00, 06, 12, and 18 UTC Analysis scheme Incremental hybrid 4D-Var using LETKF Data cut-off time 2 hours and 20 minutes for early run analysis at 00, 06, 12, and 18 UTC 11 hours and 50 minutes for cycle run analysis at 00 and 12 UTC 7 hours and 50 minutes for cycle run analysis at 06 and 18 UTC 6-hour forecast by the GSM **First guess** Domain configuration Globe TL959, Reduced Gaussian grid, roughly equivalent to 0.1875 ° (20 km) (Outer step)  $[1920 (tropic) - 60 (polar) ] \times 960$ TL319, Reduced Gaussian grid, roughly equivalent to  $0.5625$  ° (55 km) (Inner step)  $[640 (tropic) - 60 (polar)] \times 320$  $\sigma$ -*p* hybrid Vertical coordinate **Vertical levels** 128 forecast model levels up to  $0.01$  hPa + surface **Analysis variables** Wind, surface pressure, specific humidity and temperature Observation (as of 31 SYNOP, METAR, SHIP, BUOY, TEMP, PILOT, Wind Profiler, AIREP, AM-DAR, Typhoon Bogus: atmospheric motion vectors (AMVs) from Himawari-**March 2021)** 8. GOES-16 and Meteosat-[8, 11]: MODIS polar AMVs from Terra satellite: AVHRR polar AMVs from NOAA and Metop satellites: LEO-GEO AMVs: ocean surface wind from Metop-[A, B, C]/ASCAT and ScatSat-1/OSCAT; radiances from NOAA-15/AMSU-A, NOAA-[18, 19]/ATOVS, Metop-[A, B, C]/ATOVS, Aqua/AMSU-A, DMSP-F[17, 18]/SSMIS, Suomi-NPP/ATMS, NOAA-20/ATMS, GCOM-W/AMSR2, GPM-core/GMI, Megha-Tropiques/SAPHIR, Aqua/AIRS, Metop-[A, B]/IASI, Suomi-NPP/CrIS, and NOAA-20/CrIS; clear sky radiances from the water vapor channels (WV-CSRs) of Himawari-8, GOES-16 and Meteosat-[8, 11]: GNSS RO bending angle data from Metop-[A, B]/GRAS and TerraSAR-X/IGOR: zenith total delay data from ground-based GNSS **Assimilation window** 6 hours

Table 2.1.2: Specifications of the Mesoscale Analysis (MA) 00, 03, 06, 09, 12, 15, 18, and 21 UTC **Analysis time** Analysis scheme Incremental 4D-Var using a nonlinear forward model in the inner step with low resolution 50 minutes for analysis at 00, 03, 06, 09, 12, 15, 18, and 21 UTC Data cut-off time **First guess** 3-hour forecast produced by ASUCA Domain configuration Japan and its surrounding area (Outer step) Lambert projection: 5 km at  $60^{\circ}$ N and  $30^{\circ}$ N,  $817 \times 661$ Grid point  $(1, 1)$  is at the northwest corner of the domain. Grid point (565, 445) is at 140°E, 30°N Lambert projection: 15 km at  $60^{\circ}$ N and  $30^{\circ}$ N,  $273 \times 221$ (Inner step) Grid point  $(1, 1)$  is at the northwest corner of the domain. Grid point (189, 149) is at 140°E, 30°N Vertical coordinate  $z-z^*$  hybrid **Vertical levels** (Outer step) 76 levels up to 21.8 km (Inner step) 38 levels up to 21.8 km **Analysis variables** Wind, potential temperature, surface pressure, pseudo-relative humidity, soil temperature and soil volumetric water content SYNOP, SHIP, BUOY, TEMP, PILOT, Wind Profiler, Weather Doppler radar Observations (as of 31 **March 2021)** (radial velocity, reflectivity), AIREP, AMDAR, Typhoon Bogus; AMVs from Himawari-8; ocean surface wind from Metop-[A, B]/ASCAT; radiances from NOAA-15/AMSU-A, NOAA-[18, 19]/ATOVS, Metop-[A, B]/ATOVS, Aqua/AMSU-A, DMSP-F[17, 18]/SSMIS, GCOM-W/AMSR2 and GPMcore/GMI; clear sky radiances from the water vapor channels (WV-CSRs) of Himawari-8; Radar/Raingauge-Analyzed Precipitation; precipitation retrievals from DMSP-F[17, 18]/SSMIS, GCOM-W/AMSR2 and GPM-core/GMI; GPMcore/DPR; GNSS RO refractivity data from Metop-[A, B]/GRAS, TerraSAR-X/IGOR and TanDEM-X/IGOR; Total Precipitable Water Vapor from groundbased GNSS **Assimilation window** 3 hours

Environmental Prediction  $S<sub>c</sub>ience$ Laboratory

# 4DVARS in ECMWF & JMA  $\left(\frac{F}{2}\right)^{E_{\text{reduction}}}$ VARS IN ECMWF & JMA<br>
ECMWF (2015) JMA (2022)<br>
Ther Loop: High-res. NL<br>
Lers NI model<br>
The NI model

(O1) high-res. NL model (O2) departure:  ${\bf d}_{i}^{o-b} = {\bf y}_{i}^{o} - H_{i}(M_{i|0}({\bf x}_{0}))$  $i = \frac{H_i(M_i|0)}{A_0}$  $\mathcal{P} = H_1(M_{\text{tot}}(\mathbf{x}_1))$ (O3) get TLM and ADJ models based on the trajectory of high-res. NL model

### Inner loop: Low-res. TLM & ADJ

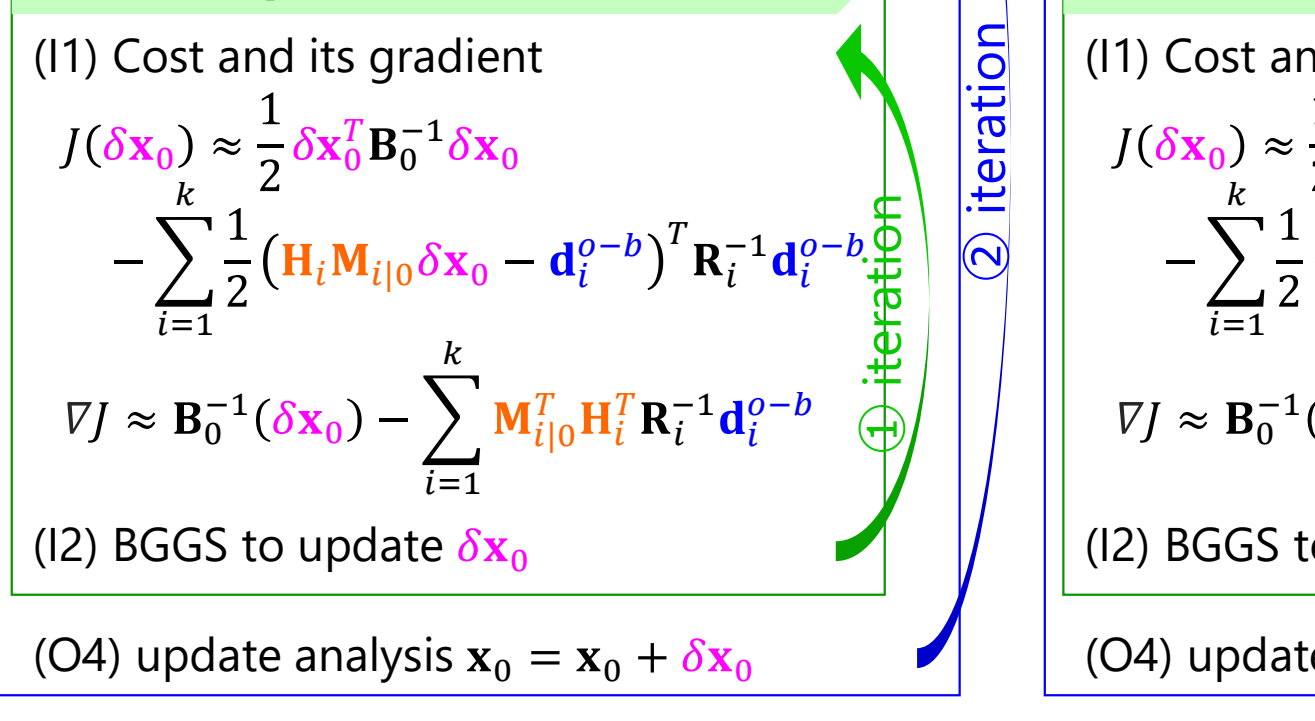

### Outer loop: High-res. NL Cuter loop: High- & Low-res. NL

 $\mathbf{U}_i(M_{i|0}(\mathbf{x}_0))$  (O2) departure:  $\mathbf{d}_i^{o-b} = \mathbf{y}_i^o - H_i(M_{i|0}(\mathbf{x}_0))$  $\overline{O}$   $\overline{O}$   $\overline{$ (11) Cost and its gradient<br>  $J(\delta x_0) \approx \frac{1}{2} \delta x_0^T B_0^{-1} \delta x_0$ <br>  $-\sum_{i=1}^k \frac{1}{2} (H_i M_{i|0} \delta x_0 - d_i^{o-b})^T R_i^{-1} d_i^{o-b}$ <br>  $\nabla J \approx B_0^{-1} (\delta x_0) - \sum_{i=1}^k M_{i|0}^T H_i^T R_i^{-1} d_i^{o-b}$  $T_{\mathbf{R}}$ <sup>-1</sup> $\delta$ **v**.  $0 \tO\mathbf{A}_0$  $-1_{\delta \mathbf{v}}$  $\frac{1}{10}$  $\mathbf{0}$   $(\mathbf{0}\mathbf{x}_0)$   $\mathbf{V}$   $\mathbf{V}$ <sub> $i|0$ </sub> $\mathbf{n}_i$   $\mathbf{n}_i$  $\mathbf{C}^{-1}(\mathbf{\delta v}) = \sum \mathbf{M}^T \mathbf{H}^T \mathbf{R}^{-1}$  $_0$ )  $\rightarrow$   $N_{i|0}$  $\mathbf{n}_i$   $\mathbf{x}_i$   $\mathbf{u}_i$   $\quad$   $\oplus$  | |  $T \mathbf{H}^T \mathbf{R}^{-1} \mathbf{d}^{o-b} \quad \wedge$  $i \mathbf{R} i \mathbf{u}_i$   $\forall j$  $T\mathbf{p}^{-1}\mathbf{d}^{o-b} \quad \wedge$ i  $\mathbf{u}_i$   $\forall$  |  $-1$ <sub>d</sub>o-b  $\leftarrow$  | |  $i \quad \Box$   $\Box$  $o-b \leftarrow$  | | |  $k \sim \frac{9}{10}$  $i=1$   $|$ (O1) high-res. NL model  $i = \frac{H_i(M_i|0)}{M_i}$  $\mathcal{P} = H_{\cdot}(M_{\cdot}(\mathbf{x}))$  $i($ <sup>[*VI*</sup> $i$ ] $($ **(** $\mathbf{X}$  $\mathbf{0}$  $)$ *)*  $\qquad \qquad \blacksquare$ (O3) low-res. NL model (O4) get TLM and ADJ models based on the trajectory of low-res. NL model **F & JMA**  $\sum_{\text{Sicince}}^{\text{Evivionmental}} \sum_{\text{Sicience}}^{\text{Evivionmental}}$ <br>JMA (2022)<br>Outer loop: High- & Low-res. NL<br>(1) high-res. NL model<br>(1) departure:  $d_i^{o-b} = y_i^o - H_i(M_{i|0}(x_0))$ Inner loop: Low-res. TLM & ADJ (I1) Cost and its gradient (I2) BGGS to update  $\delta x_0$  $(i^{\text{IV}}i|0^{O}\text{X}_0 = \textbf{u}_i$  )  $\textbf{K}_i$   $\textbf{u}_i$   $\frac{\textbf{u}}{|\textbf{u}_i|}$  $(e-b)^T$ **R** $^{-1}$ d $e^{-b}$  $\overline{\Phi}$   $\overline{\Theta}$  $i \cup i \cup \pm \cup \vee$  $-1$  $0$ <sup> $b$ </sup> $\mathcal{Q}$  |  $\odot$  $i \pm |\nabla$  $\overline{0}$   $\overline{0}$   $\overline{0}$   $\overline{1}$   $\overline{1}$   $\overline{$  $k$   $\sim$  $i=1$ (O4) update analysis  $x_0 = x_0 + \delta x_0$  $\bigoplus$ **f** iteration **b**<br> **a** iteration

Use Low-res. NL that is consistent with TLM & ADJ

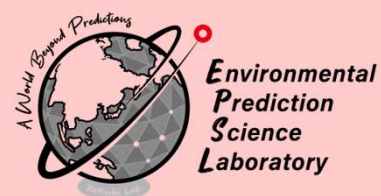

## Training Course

### DA Study w/ 40-variable Lorenz-96

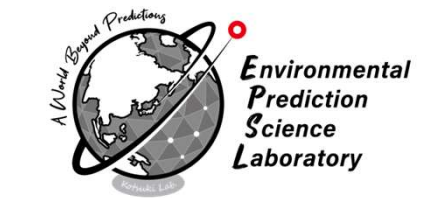

## For j=1,...,N,  $X_i = X_{i+N}$ Lorenz-96 model (Lorenz 1996) 10-variable Lorenz-96<br>
Advection<br>  $\frac{1-X_{j-2}}{X_{j+1}}X_j = X_j + F$ <br>
Advection term Dissipation term Forcing term<br>  $\frac{1-X_{j-2}}{X_{j+1}}X_j = X_j + F$

### Training Course of Dynamical Model and Data Assimilation

January 31, 2020, Shunji Kotsuki updated 2020/03/19, 2020/06/29, 2021/07/15

**目的:** 簡易力学モデル Lorenz の 40 変数モデル (以下 L96: Lorenz 1996) を使って複数の データ同化手法を自ら実装し、様々な実験を行う。データ同化システムを実際に、0からコ ーディングすることで、力学モデリングやデータ同化に関する実践的な「使える」基礎技術 を体得する。

**Purpose:** Using the 40-variable dynamical a.k.a. Lorenz-96 (L96; Lorenz 1996), we are going to perform various experiments with multiple data assimilation (DA) methods. By actually coding a data assimilation system from scratch, you will acquire practically "usable" basic techniques related to mechanical modeling and data assimilation.

### Text Books

W Education | Kotsuki Lab.(小槻研デ × 十

 $\Box$ 

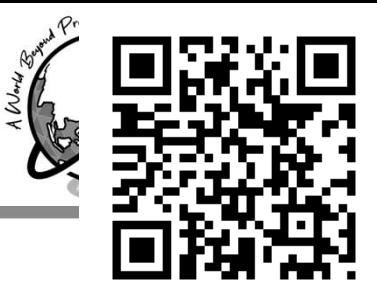

### pswd: ceres

 $Q$   $\delta$  $\leq$ ্দি https://kotsuki-lab.com/internal-pages/  $\mathcal{C}$ Kotsuki Lab. Environmental Prediction Science, Kotsuki Laboratory, Center for Environmental Remote Sensing (CEReS), Chiba University 環境予測科学·小槻研究室 千葉大学·環境リモートセンシング研究センター Research Achievements Members **News** Recruit Gallen Contact & Access **Education** 

① Training Description

### 教育コンテンツについて

- 研究室として整備している教育コンテンツの一部を公開しています
- 問合せなどありましたら、こちら( kotsuki.lab(at)gmail.com )までご連絡ください。
- o また、不適切な記述や誤りなど、お気づきの点がありましたら、こちら方ご指摘いただけると有難いです。

### Python プログラミング教材

### 地球科学数値計算·pythonマニュアル·入門編 (jn Japanese & English)

- 2020年現在、プログラミングの学び初めに最も適したプログラムはpythonです。
- 研究室で新規加入メンバー向けに作成してきたマニュアルで、鋭意UPDATE中です。
- o PythonMannual v20210928.dox

Data Assimilation Training Course (in Japanese & English)

### KotsukiLab\_L96Training\_v20210916.zip

o currently unpublic, please send an email to ( kotsuki, lab(at)gmail.com ) to get the passwo

力学系モデル・データ同化基礎技術の速習コース

### Training Course of Dynamical Model and Data Assimilation

January 31, 2020, Shunji Kotsuki updated 2020/03/19, 2020/06/29, 2021/07/15

**目的:** 簡易力学モデル Lorenz の 40 変数モデル (以下 L96; Lorenz 1996) を使って複数の データ同化手法を自ら実装し、様々な実験を行う。データ同化システムを実際に、0からコ ーディングすることで、力学モデリングやデータ同化に関する実践的な「使える」基礎技術 を体得する。

Purpose: Using the 40-variable dynamical a.k.a. Lorenz-96 (L96; Lorenz 1996), we are going to perform various experiments with multiple data assimilation (DA) methods. By actually coding a data assimilation system from scratch, you will acquire practically "usable" basic techniques related to mechanical modeling and data assimilation.

方法: 以下の課題を自ら実装し、解決していく。使用言語やプラットフォームは問わな い。研究室の MTG において、各自が進捗を報告し、問題点を解消していく。質問は MTG の他も、居室で適宜受け付ける。使用言語については、特に拘りがなければ、行列演算の容 易な python が扱いやすい。また、単精度ではなく倍精度でコーディングする事。でないと、 既往研究と比較して正しく動作しているか確認できない。

**Method:** Implement and solve the following problems yourself. Any programing languages or platforms can be used in this exercise. At the Kotsuki Lab. mtg, each personnel will report the progress, and try to solve the problems. Questions are accepted during the MTG as well as at the office when necessary. As for the programing language, python, which is easy to perform matrix operations, is recommended unless specific language is preferred. Also, you should code in double precision instead of single precision. Otherwise, confirming whether performing properly or not compared to the previous studies will not be possible.

### ‣https://kotsuki-lab.com/internal-pages/

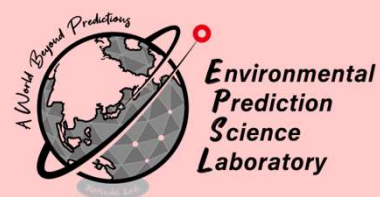

## Advanced Task 4

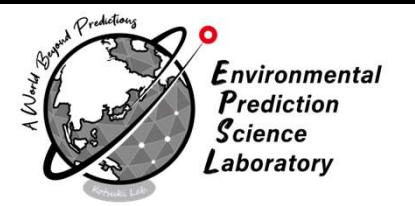

- 難易度 S, 研究発展性 C [4 次元変分法]: 4 次元変分法を実装し、EnKF と比較する。4 4. 次元変分法には、アジョイントモデルを構築する他、近似的に 40×40 行列の線形モデ ルを生成する方法もある。もしアジョイントモデルを構築すれば、近似的な線形モデル 行列との違いを調べてみるのも面白いかもしれない。↓
- Difficulty S, Scientific Extensionality C [4D variational method]: Implement the 4D 4. variational method and compare it with EnKF. In addition to constructing an adjoint model, the 4D variational method also includes a method of approximately generating a linear model of a  $40 \times 40$  matrix. When building an adjoint model, it may be interesting to see how it differs from an approximate linear model matrix.

## 4DVAR Implementation  $\bigotimes_{\mathcal{A}} \mathcal{D}_{\mathcal{B}_{\text{delectric}}}^{\text{approx-linear}}$

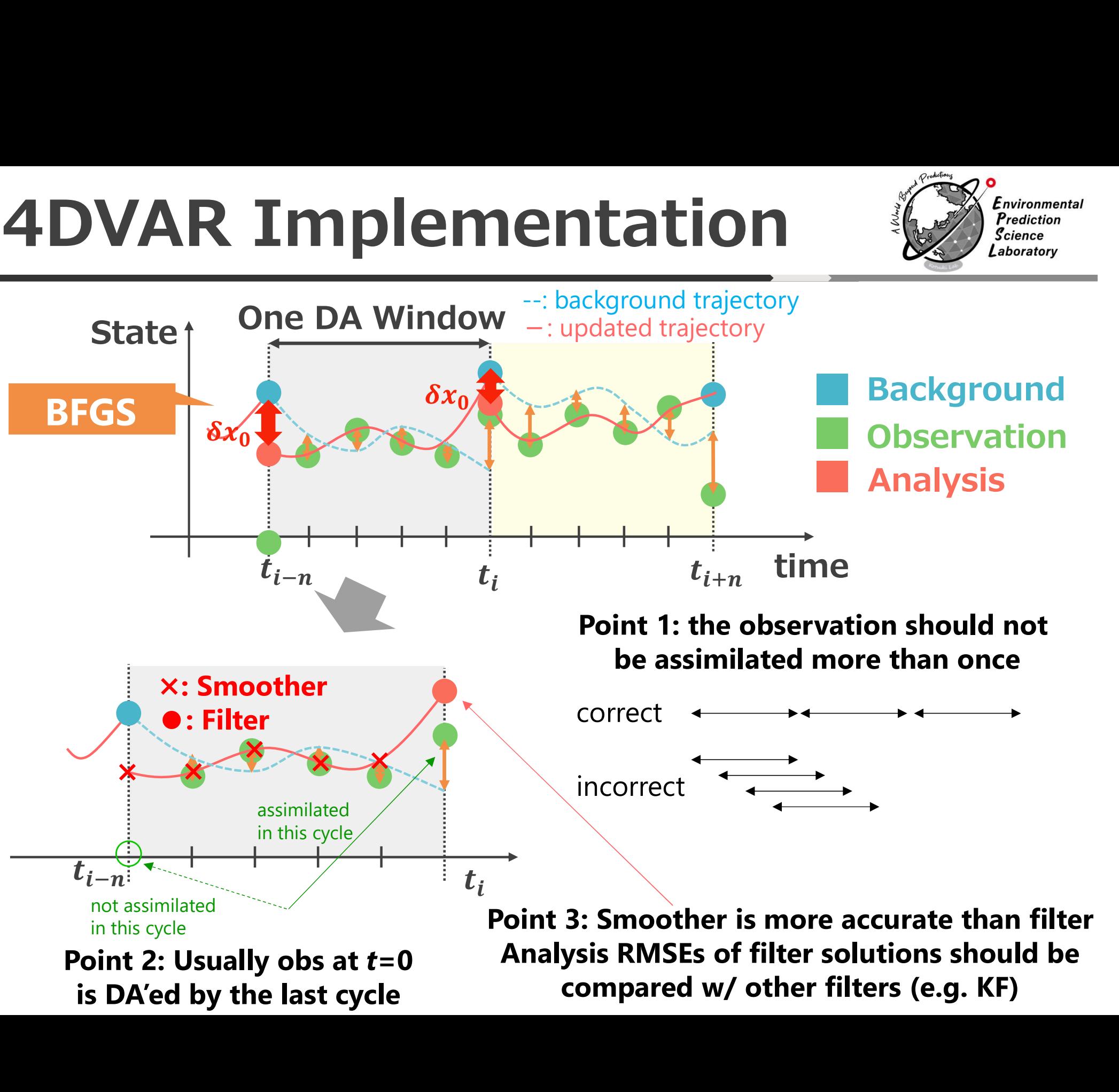

### RMSEs in DA window  $\left(\bigcup_{\text{Sicience}}\right)_{\text{Sicience}}^{\text{Environmental}}$

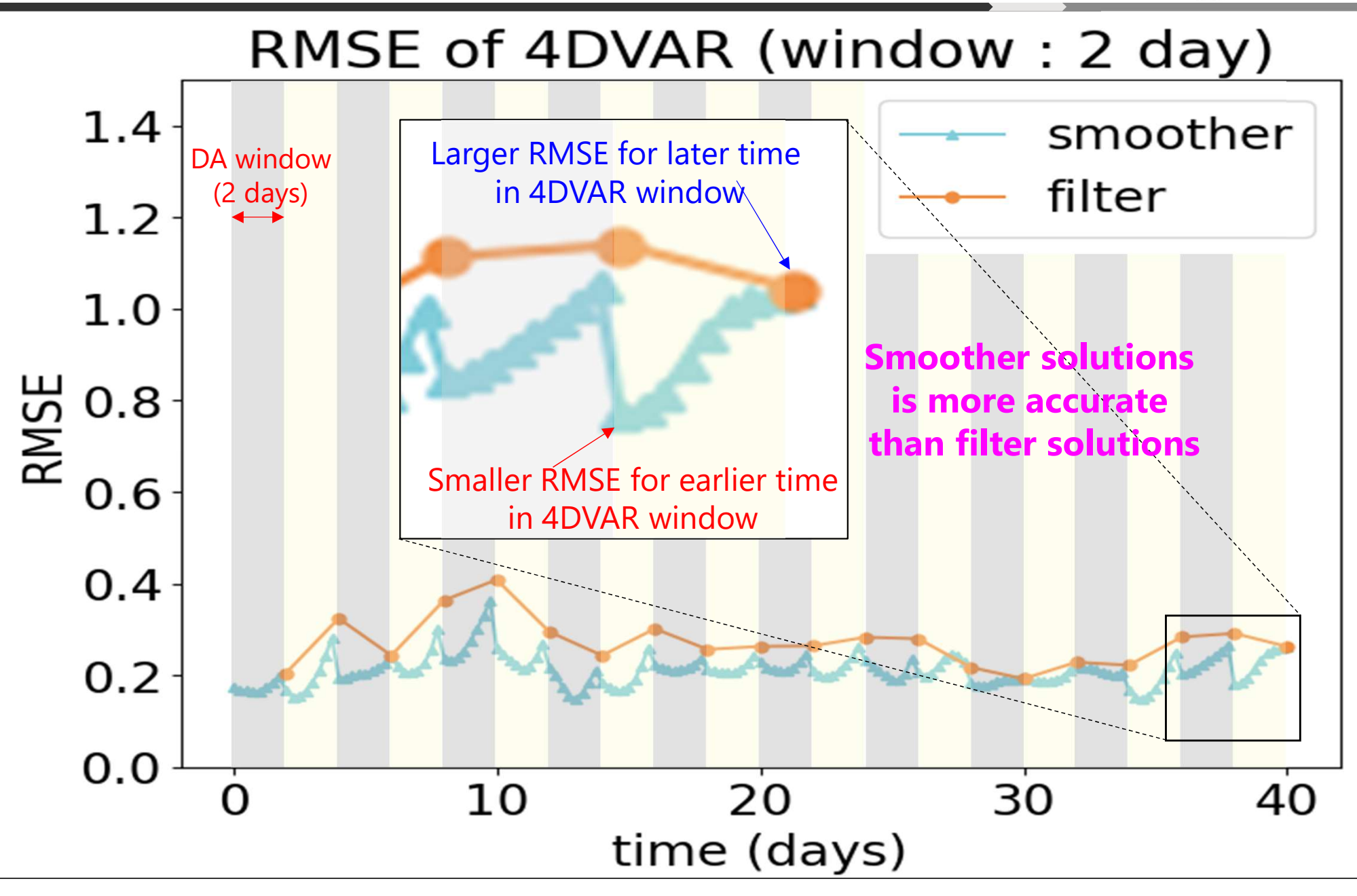

DA window: 2 days,  $B_{ii} = 0.15$ , BFGS of Scipy

## Sensitivity to B and window

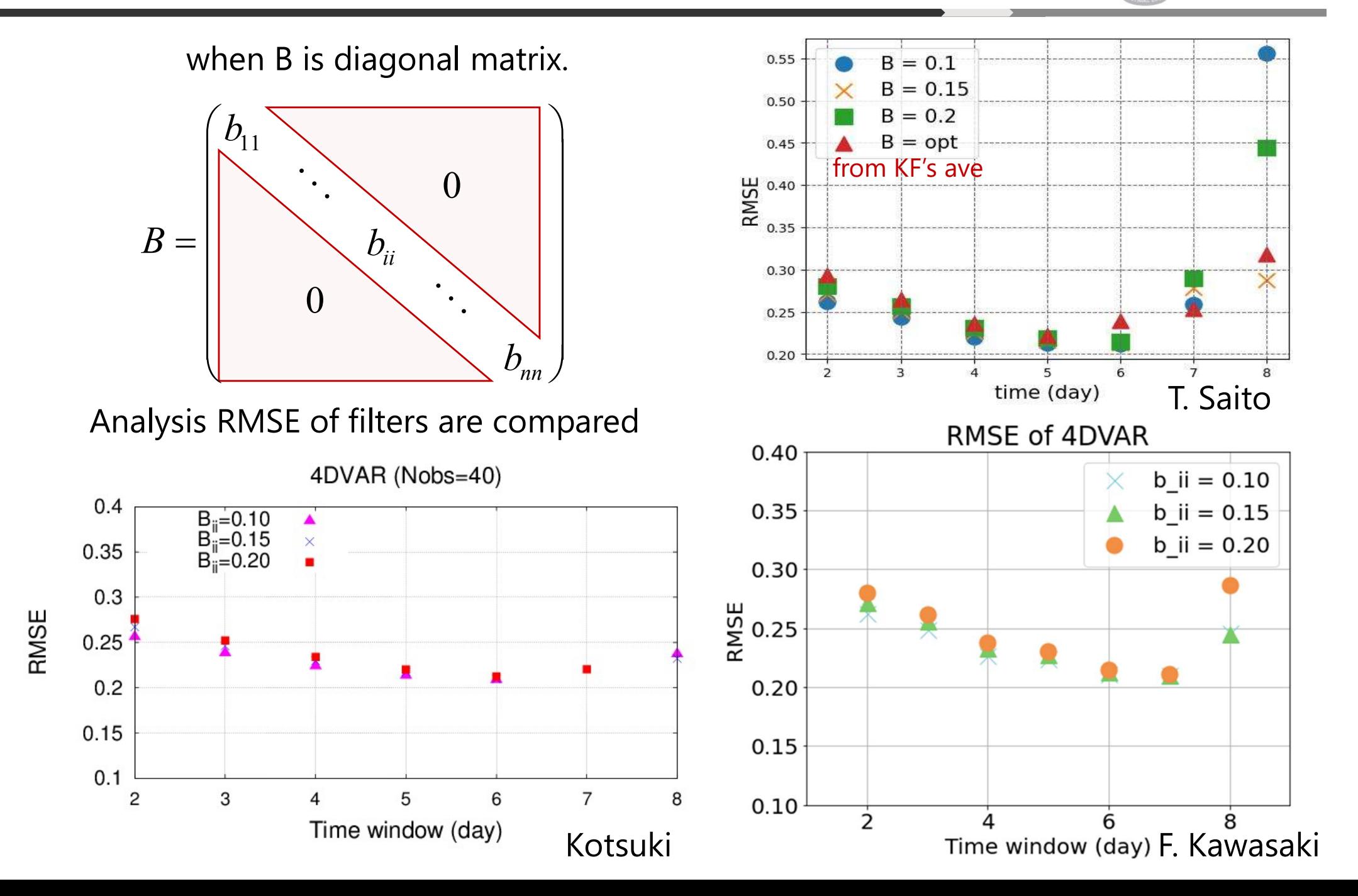

### Sensitivity to Obs. Network (

Predictions

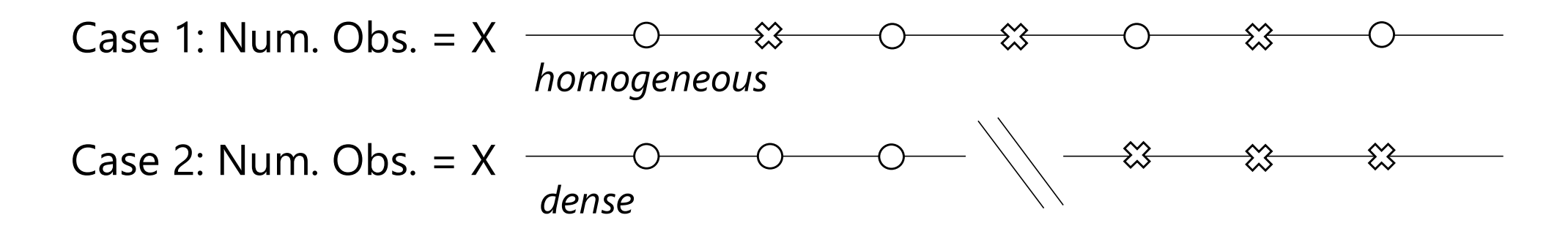

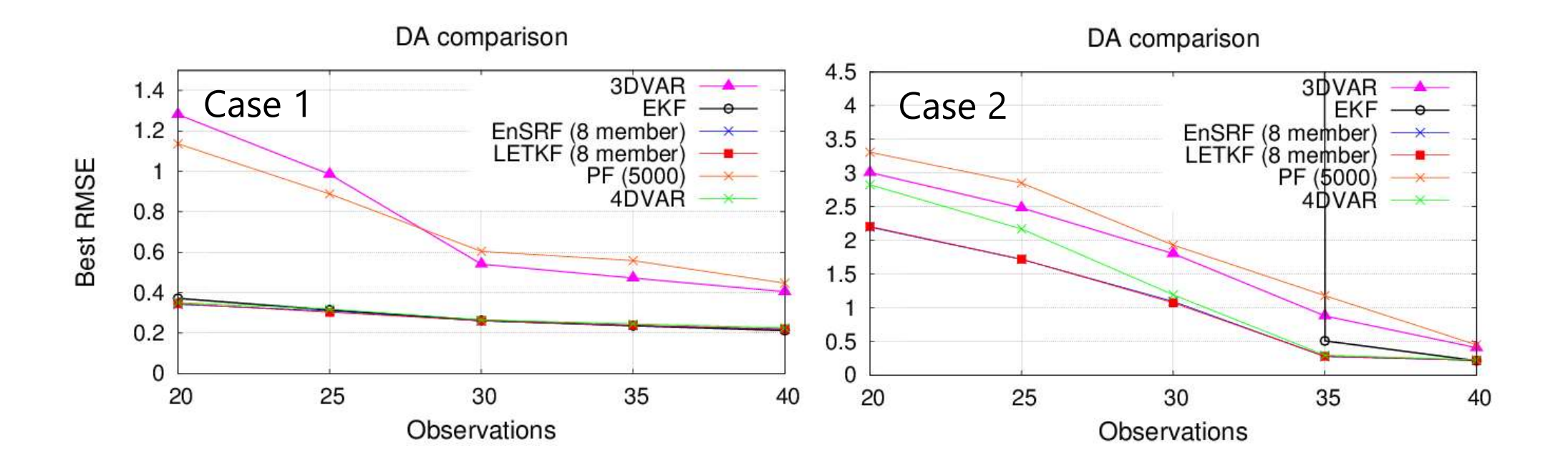

### Iterations of 4DVAR (20 DAS)

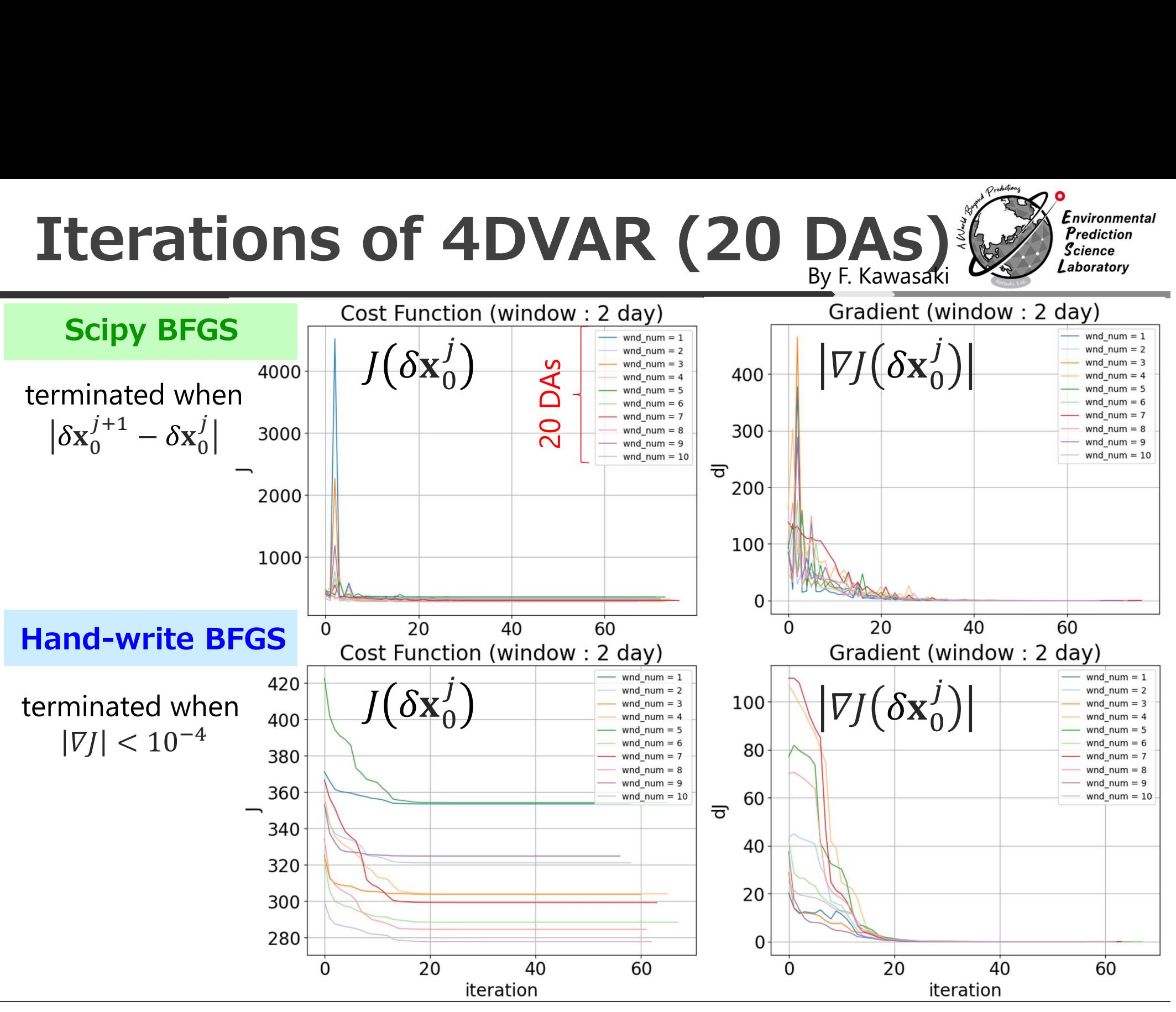

DA window: 2 days, B<sub>ii</sub>=0.15 Hand-write BFGS used Armijo ( $\alpha_0^j = 1$ ,  $\xi = 0.2$ ,  $\tau$ =0.1)

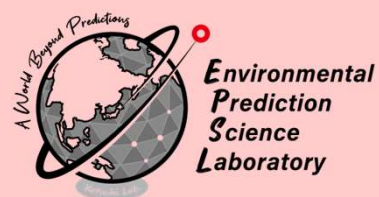

## Visualization of Cost Function

F. Kawasaki

### Experimental Setting

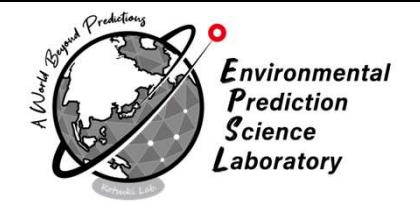

‣ Focus on one DA by 4DVAR w/ Lorenz 96

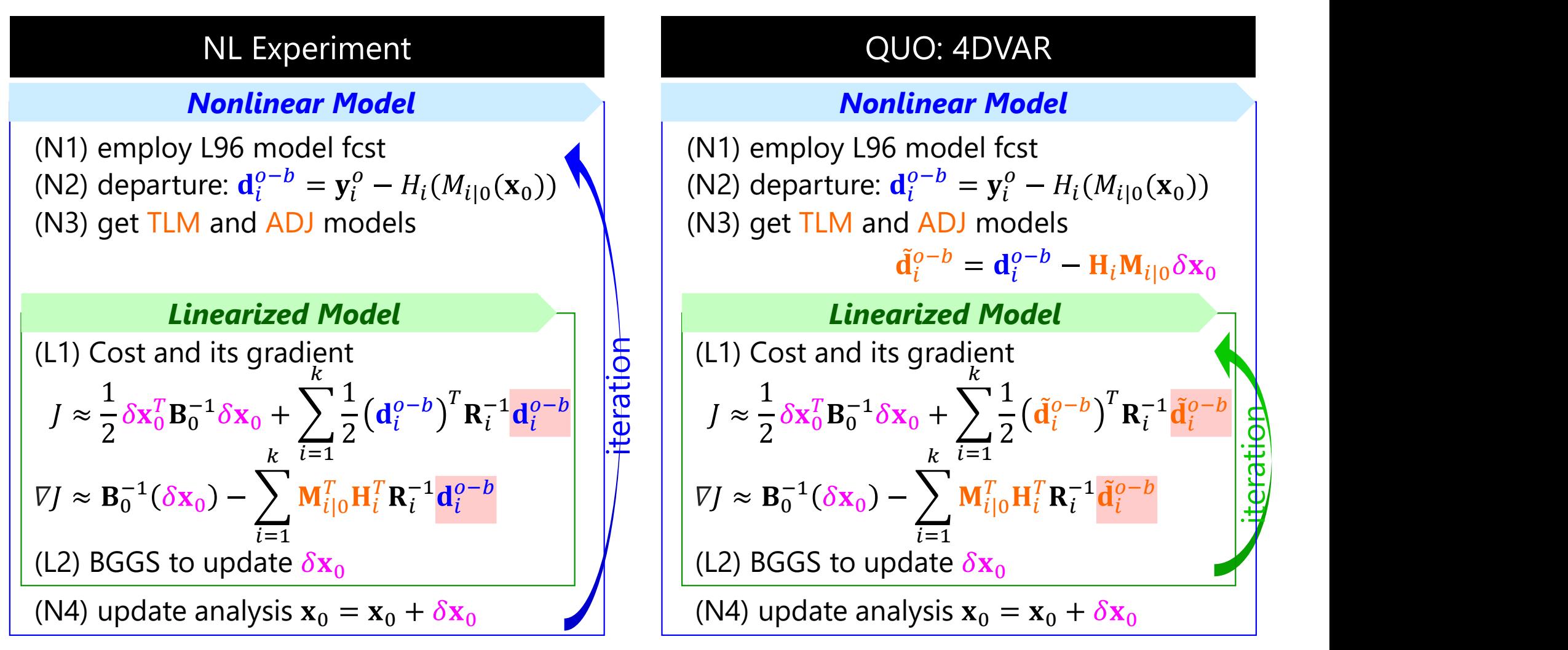

QUO: Quadratic unconstrained optimization

## Estimating only two vars

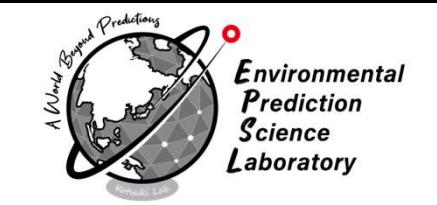

- $\rightarrow$  we estimate only  $x_0$  and  $x_1$  among 40 vars
	- $\cdot$  For  $x_{2-39}$ , truth is used for computing J and grad J
	- ‣While analysis increment is obtained for 40 vars, only  $x_0$  and  $x_1$  are updated over the iteration

- ‣ メモ:
	- ‣X2=x39はtruthを使って、コスト&勾配を計算
	- ‣Grad(J)は40変数だけど、x0とx1だけを更新

### Cost function & Iteration (

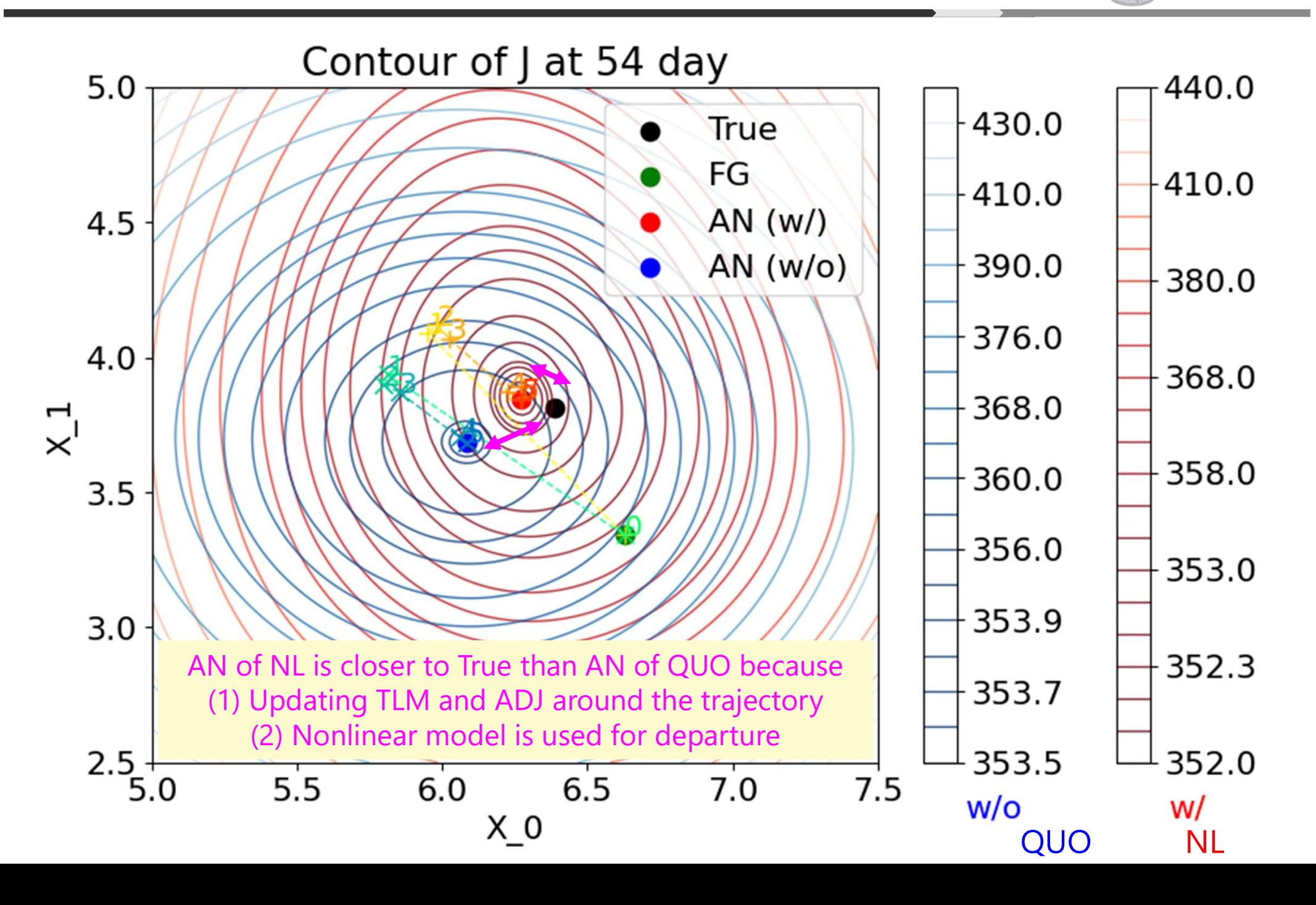

### Comparison of solvers

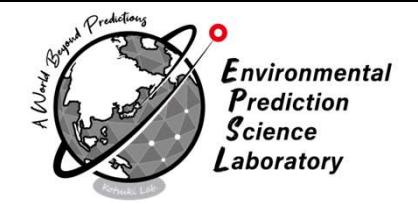

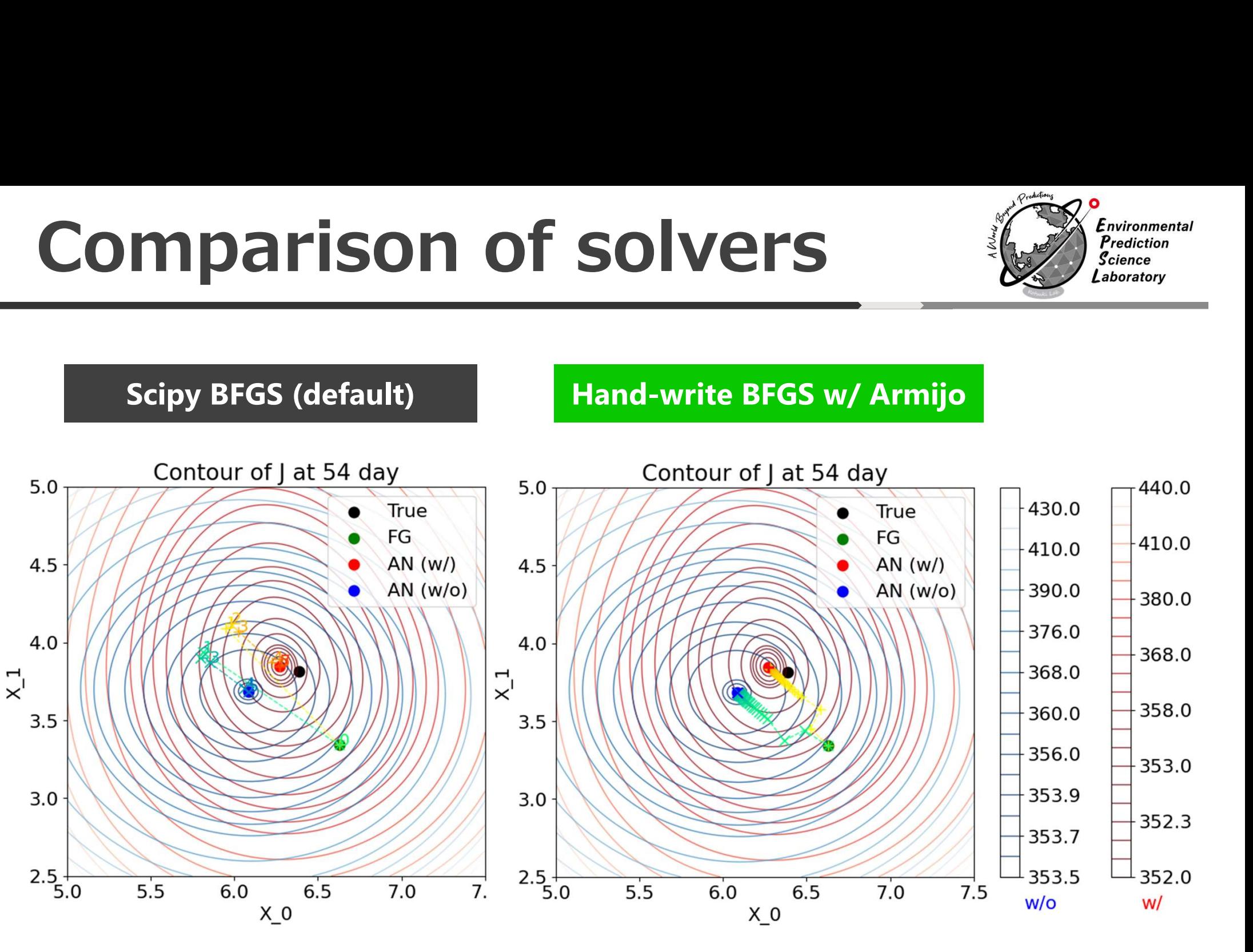

•  $\xi = 0.2$   $(0 < \xi < 1)$ 

\n- $$
\alpha_0 = 0.1 \, (0 < \alpha)
$$
\n- $\tau = 0.1 \, (0 < \tau < 1)$
\n

$$
\tau = 0.1 \ (0 < \tau < 1)
$$

### Sensitivity to Armijo params  $\left(\frac{F_{\text{reduction}}}{F_{\text{reduction}}}\right)$

 $390.0$ 

 $-376.0$ 

368.0

360.0 356.0

353.9

 $-353.7$ 353.5

 $W/O$ 

380.0

368.0

 $-358.0$ 

 $-353.0$ 

352.3

 $-352.0$ 

w/

 $\xi = 0.1$ 

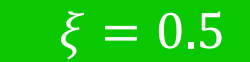

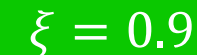

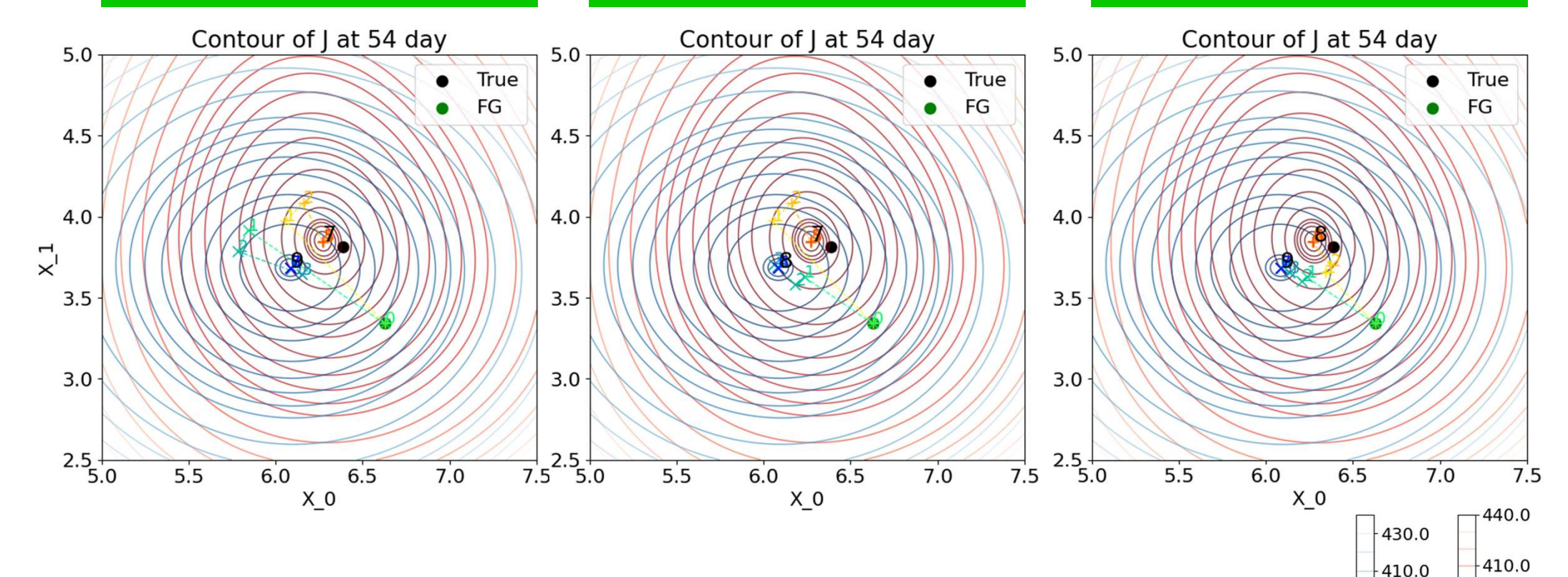

Larger  $\xi$  reduces increments of an iteration

•  $\alpha_0 = 0.9$   $(0 < \alpha)$ •  $\tau = 0.1$   $(0 < \tau < 1)$ 

### Sensitivity to Armijo params  $\left(\frac{F_{\text{reduction}}}{F_{\text{reduction}}}\right)$

 $-353.9$ 

 $-353.7$  $-353.5$ 

 $W/O$ 

 $-352.3$ 

 $-352.0$ 

W/

 $\tau = 0.9$ 

 $\tau = 0.1$ 

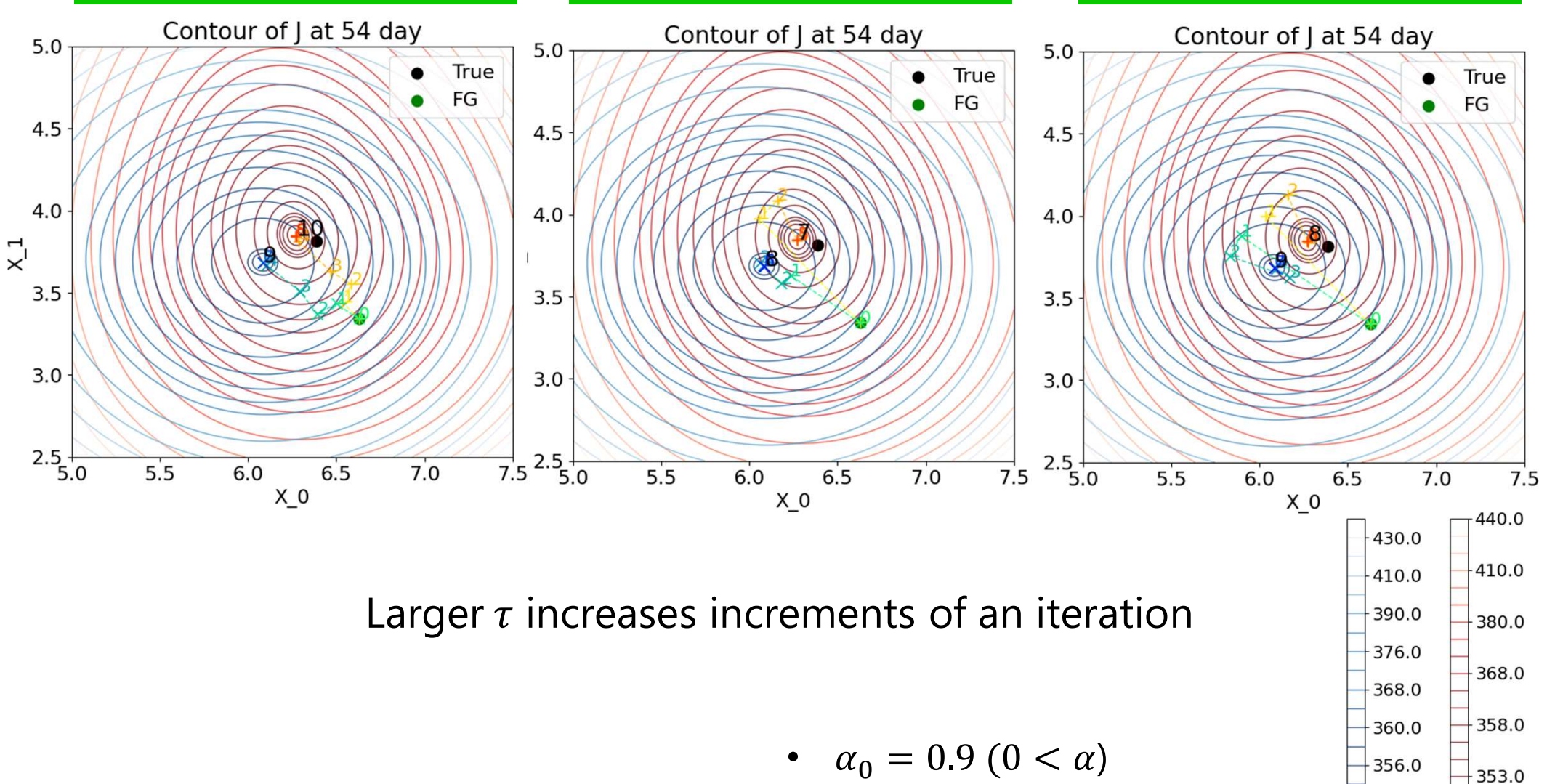

 $\tau=0.5$ 

•  $\xi = 0.5$   $(0 < \xi < 1)$ 

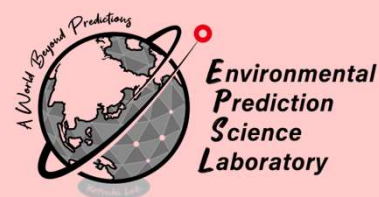

## Tips for implementations

### For hand-write 4DVAR starting

### $\cdot$  (1) to test BFGS w/ a simple problem

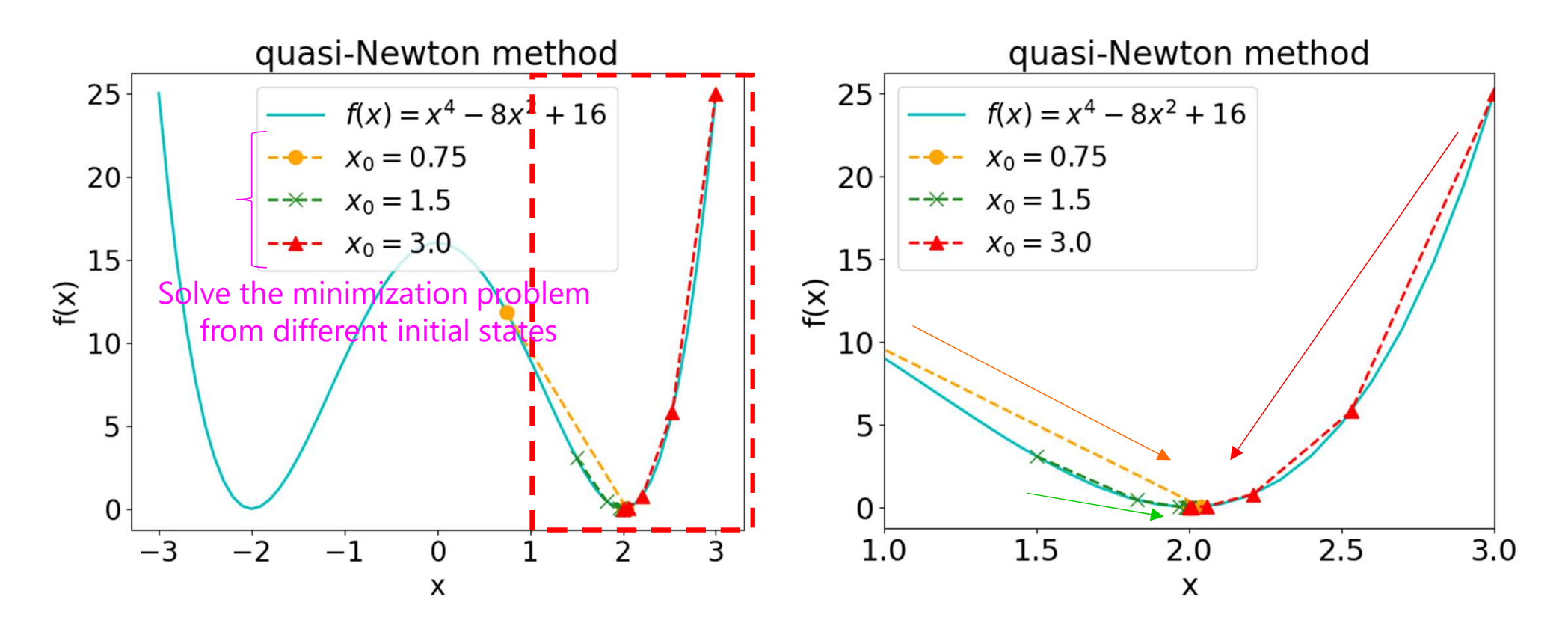

‣ (2) to test BFGS w/ 3DVAR

‣ (3) to test BFGS w/ 4DVAR

## $(2)$  BFGS for 3DVAR  $(196)$   $\sum_{\text{Science}}^{\text{Environmental}}$

3DVAR can be solved by deterministically or iteratively by BFGS

 $0.5$ 

$$
J(\mathbf{x}) = \frac{1}{2} (\mathbf{x} - \mathbf{x}_t^b)^T \mathbf{B}^{-1} (\mathbf{x} - \mathbf{x}_t^b) + \frac{1}{2} (H(\mathbf{x}) - \mathbf{y}_t^o)^T \mathbf{R}^{-1} (H(\mathbf{x}) - \mathbf{y}_t^o)
$$
  
\n
$$
\frac{\partial J(\mathbf{x})}{\partial \mathbf{x}} = \mathbf{B}^{-1} (\mathbf{x} - \mathbf{x}_t^b) + (\frac{\partial H(\mathbf{x})}{\partial \mathbf{x}})^T \mathbf{R}^{-1} (H(\mathbf{x}) - \mathbf{y}_t^o)
$$
  
\nRMSE of 3DVAR  
\n1.5  
\n
$$
\begin{array}{c}\n\text{RMSE of 3DVAR} \\
\text{1.5}\n\end{array}
$$
\n
$$
\begin{array}{c}\n\text{RMSE of 3DVAR} \\
\text{1.6}\n\end{array}
$$

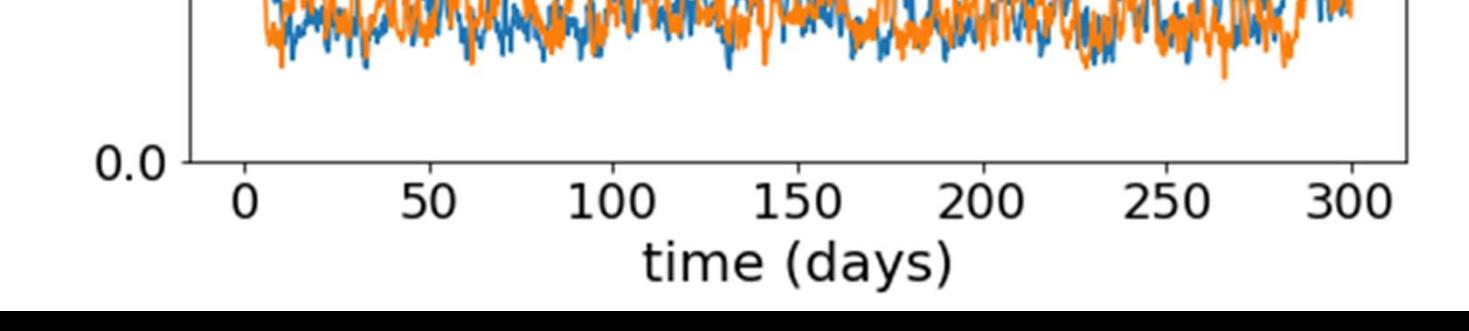

# **nk you for your attention!**<br>Presented by Shunji Kotsuki<br>(shunji.kotsuki@chiba-u.jp) (shunji.kotsuki@chiba-u.jp) Thank you for your attention!

### Further information is available at https://kotsuki-lab.com/

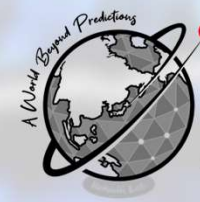

nvironmental *rediction*  $Cience$ boratory